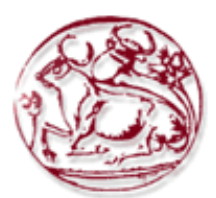

# **Τεχνολογικό Εκπαιδευτικό Ίδρυµα Κρήτης**

**ΤµήµαΕφαρµοσµένης Πληροφορικής & Πολυµέσων** 

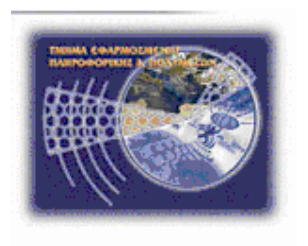

# **Σύστηµα εξέτασης σχολής οδηγών (PHP&MySQL)**

**Ηράκλειο – Μάρτιος 2013**

## **ΚΕΦΑΛΑΙΟ 1 - Εισαγωγή**

## Ευχαριστίες:

Θα ήθελα να ευχαριστήσω την οικογένεια µου και τους φίλους µου για την στήριξη και την καθοδήγησή τους καθ' όλη της διάρκεια συγγραφής της εργασίας αυτής.

### Abstract:

The following paper's objective is to create a web application using PHP  $\&$ MySQL programming. The technology used is the one dominating the World Wide Web (www/internet) and is used to develop a platform where Driver Licence tests are taken and instantly valuated.

In the following chapters of this paper the theoretical part of those technologies is provided, as well as a presentation of the application on how it functions (screenshots provided) and part of the code created.

## Σύνοψη:

Ο στόχος της παρακάτω διατριβής είναι να δηµιουργήσει µια διαδικτυακή εφαρµογή χρησιµοποιόντας προγραµµατισµό σε PHP & MySQL. Η τεχνολογία που χρησιµοποιήθηκε είναι µια από τις επικρατέστερες στο ∆ιαδύκτιο (WWW) και τη χρησιµοποιήσαµε για να κατασκευάσουµε µια πλατφόρµα όπου θα είναι δυνατή η άµεση εξέτασης για ∆ίπλωµα Οδήγησης και θα αξιολογείται άµεσα.

Στα παρακάτω κεφάλαια αυτής της εργασίας παρέχεται το θεωρητικό µέρος αυτών των τεχνολογιών, όπως και µια παρουσίαση του τρόπου λειτουργίας της εφαρµογής (παρέχονται εικόνες) και µέρος του κώδικα που δηµιουργήθηκε.

## Εισαγωγή:

Η παρούσα εργασία έγινε µε κίνητρο την διευκόλυνση καθηµερινών δραστηριοτήτων ή εργασιών µε τη βοήθεια της τεχνολογίας. Στις µέρες µας η τεχνολογία µας επιτρέπει να κάνουµε διάφορες εργασίες µε µεγαλύτερη ταχύτητα και πολύ µεγαλύτερη ακρίβεια.

Σε ακολουθία µε το παραπάνω σκεπτικό, αποφάσισα για τη δηµιουργία µιας διαδικτυακής εφαρµογής που θα επιτρέπει στον χρήστη να πραγµατοποιεί εξέταση αντίστοιχη των σχολών οδηγών και να εµφανίζει άµεσα τα αποτελέσµατα στον εξεταζόµενο. Έτσι αποφεύγεται η επίπονη διαδικασία της εξέτασης, της διόρθωσης, όπως και της αναµονής για τα αποτελέσµατα.

Παρακάτω θα δούµε πόσο αποτελεσµατικά και γρήγορα µπορεί να συµβεί αυτό, δίνοντας ένα πολύ καλό παράδειγµα για το πόσο χρήσιµες είναι οι νέες τεχνολογίες και το πόσα µπορούµε να κερδίσουµε από αυτές...

## Πίνακας Περιεχομένων:

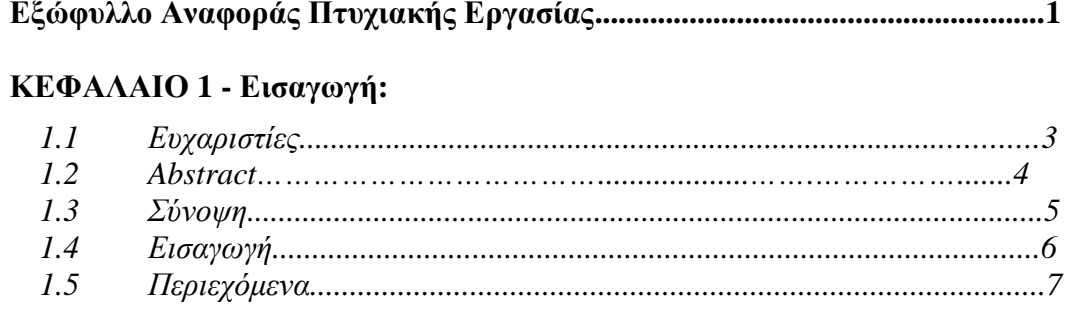

### ΚΕΦΑΛΑΙΟ 2 - Ανάλυση τεχνολογιών:

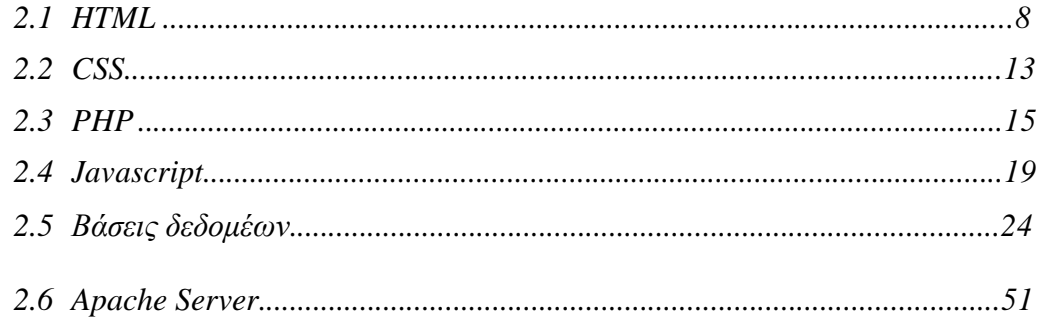

## ΚΕΦΑΛΑΙΟ 3 - Παρουσίαση site:

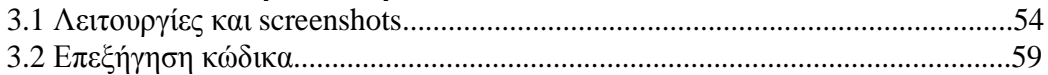

## ΚΕΦΑΛΑΙΟ 4 - Βιβλιογραφία

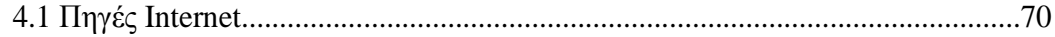

## **ΚΕΦΑΛΑΙΟ 2 – Ανάλυση τεχνολογιών**

## **2.1 HTML**

Η HTML (ακρωνύµιο του αγγλικού HyperText Markup Language ή αλλιώς Γλώσσα Σήµανσης Υπερκειµένου) είναι η κύρια γλώσσα σήµανσης για τις ιστοσελίδες, και τα στοιχεία της είναι τα βασικά δοµικά στοιχεία των ιστοσελίδων.

Η HTML γράφεται υπό µορφή στοιχείων HTML τα οποία αποτελούνται από ετικέτες, οι οποίες περικλείονται µέσα σε σύµβολα «µεγαλύτερο από» και «µικρότερο από» (για παράδειγµα <html>), µέσα στο περιεχόµενο της ιστοσελίδας. Οι ετικέτες HTML συνήθως λειτουργούν ανά ζεύγη, µε την πρώτη να ονοµάζεται ετικέτα έναρξης και τη δεύτερη ετικέτα λήξης. Ανάµεσα στις ετικέτες, οι σχεδιαστές ιστοσελίδων µπορούν να τοποθετήσουν κείµενο, πίνακες, εικόνες κλπ.

### **World Wide Web**

Από τα τέλη του 1940, οι άνθρωποι είχαν ονειρευτεί µια παγκόσµια βάση δεδοµένων µε την έννοια, ότι θα µπορούσε οποιοσδήποτε από οποιοδήποτε µέρος του κόσµου να αντλεί πληροφορίες και να συνδέεται µε πολλές πηγές δεδοµένων έτσι ώστε κάθε σηµαντική πληροφορία να γίνεται άµεσα προσιτή στον χρήστη.

Το πιο δηµοφιλές σήµερα τέτοιο σύστηµα είναι το World Wide Web (WWW). Ο επίσηµος ορισµός του είναι "µια πρωτοβουλία άντλησης πληροφορίας ευρέος περιεχοµένου µε σκοπό την παγκόσµια πρόσβαση σε ένα µεγάλο πλήθος αρχείων". Πιο απλά είναι ένα δίκτυο υπολογιστών βασισµένο στο Internet, που επιτρέπει στους χρήστες ενός υπολογιστή να έχουν πρόσβαση σε πληροφορίες που είναι αποθηκευµένες σε κάποιο άλλο υπολογιστή µέσω αυτού του παγκόσµιου δικτύου.

Το WWW ξεκίνησε το Μάρτιο του 1989 στο CERN, το Ευρωπαϊκό Εργαστήριο Φυσικής Σωµατιδίων, που βρίσκεται στη Γενεύη. Το CERN είναι το σηµείο συνάντησης φυσικών από όλο το κόσµο που συνεργάζονται σε µεγάλα προγράµµατα φυσικής, µηχανολογίας και διεκπεραίωσης πληροφορίας. Εποµένως, η µεγάλη γεωγραφική διασπορά των Πανεπιστηµίων και Ινστιτούτων που συµµετέχουν στα προγράµµατα αυτά και η ανάγκη για γρήγορο "µοίρασµα" της πληροφορίας, δηµιούργησε την ανάγκη του συστήµατος WWW.

Το 1995, 6 χρόνια µετά το CERN παρέδωσε το µέλλον του WWW στο World Wide Web Consortium που αποτελείται από το Γαλλικό Εθνικό Ινστιτούτο Έρευνας Επιστήµης Υπολογιστών και Ελέγχου (INRIA) και το Εργαστήριο Επιστήµης Υπολογιστών του Τεχνολογικού Ινστιτούτου της Μασαχουσέτης (ΜΙΤ).

Είναι σηµαντικό να αναφέρουµε ότι το WWW δεν θα υπήρχε καν χωρίς το Internet. Το Internet ξεκίνησε ως ένα ερευνητικό πρόγραμμα του Υπουργείου Άµυνας των ΗΠΑ στα 1970 και εξελίχθηκε σ' ένα παγκόσµιο δίκτυο-δικτύων, συνδέοντας πάνω από 100 χώρες. Το προσόν του είναι ότι καθοδηγείται από τον χρήστη και εξελίσσεται µε ∆ηµοκρατικό και ∆αρβινικό τρόπο: τα καλά προϊόντα του δικτύου επιζούν ενώ τα φτωχά εξαφανίζονται. Το WWW αντικατέστησε πολυσύνθετες εντολές µε απλές κινήσεις του ποντικιού, κάνοντας το Internet προσιτό σε όλους.

#### **Document Type Declaration**

Σύµφωνα µε τα (X)HTML standards κάθε HTML αρχείο που χρησιµοποιούµε για να κατασκευάσουµε ιστοσελίδες – websites χρειάζεται ένα Document Type Declaration. Η «δήλωση τύπου εγγράφου», όπως είναι στα ελληνικά, είναι μία γραµµή κώδικα που τοποθετείται στο πάνω µέρος του κάθε HMTL αρχείου της ιστοσελίδας το οποίο ενηµερώνει το W3C validator ποιά έκδοση (X)HTML χρησιµοποιείται.

Η παρουσία του DOCTYPE σε ένα ΗΤΜL αρχείο είναι απαραίτητη γιατί πρώτον εγγυάται σωστό render στα προγράµµατα πλοήγησης του διαδικτύου (browsers) και δεύτερον χωρίς αυτό δεν µπορεί η ιστοσελίδα σας να είναι έγκυρη ως προς το W3C. Το W3C είναι ο διεθνής οργανισµός προτύπων υπεύθυνος για το World Wide Web. Με την έλλειψη ή µε τη λάθος σύνταξη του DOCTYPE, τα προγράµµατα πλοήγησης του διαδικτύου διαβάζουν την ιστοσελίδα σας ως παλαιό και λανθασµένο κώδικα.

#### **HTML5**

Πρόκειται για την εξελιγµένη µορφή της αρχικής γλώσσας προγραµµατισµού ιστοσελίδων, της HTML (HyperText Markup Language) η οποία δηµιουργήθηκε το 1990. Η HTML5 ακόµα και σήµερα βρίσκεται υπό ανάπτυξη ή πιο απλά "υπό κατασκευή" µιας και µιλάµε για µια συνεχώς εξελισσόµενη τεχνολογία που ποτέ δεν θα είναι απόλυτα ολοκληρωµένη, σύµφωνα µε τους ειδικούς.

Η οµάδα Web Hypertext Application Technology Working Group (WHATWG) ανέλαβε τον Ιούνιο του 2004 µε µέλη της Apple, Mozilla Foundation και Opera Software την ανάπτυξη της HTML 5.

H HTML5 δηµιουργήθηκε µε σκοπό να εξαλειφθεί η ανάγκη χρησιµοποίησης ιδιόκτητων προσθέτων και άλλων πανίσχυρων εφαρµογών όπως το Flash της Adobe και το SilverLight της Microsoft. Η HTML5 προοριζόταν για αντικατάσταση της HTML 4.01, της XHTML 1.0, και της DOM Level 2 HTML.

Το πρότυπο HTML5 υιοθετήθηκε ως αρχικό βήµα για τις εργασίες της νέας οµάδας εργασίας HTML του W3C το 2007. Αυτή η οµάδα εργασίας δηµοσίευσε το Πρώτο ∆ηµόσιο Working Draft του προτύπου στις 22 Ιανουαρίου 2008.

Οι συντάκτες της HTML5 είναι ο Ίαν Χίκσον της εταιρίας Google και ο Ντέιβ Χίατ της εταιρίας Apple.

Το µεγαλύτερο πλεονέκτηµα της HTML5 είναι η χρησιµοποίηση SVG γραφικών, δηλαδή γραφικών που δεν αποτελούνται από pixels, αλλά από µαθηµατικές συναρτήσεις δίνοντας την δυνατότητα στις εικόνες να µην επηρεάζονται από τις αναλύσεις των συσκευών των χρηστών. Αυτή η δυνατότητα παρέχεται µέσω της ετικέτας *(tag)* svg και του στοιχείου *(element)*  canvas.

Το µεγαλύτερο µειονέκτηµα της HTML5 είναι η ασυµβατότητα µε τους παλιούς browsers *(browsers incombatibility)*, που όµως µε την εξέλιξη της HTML5 δείχνει να εξαλείφεται.

#### **Κανόνες**

Κάποιοι βασικοί κανόνες που έχουν οριστεί για την HTML5 είναι:

- Βάση για τα νέα χαρακτηριστικά να είναι οι HTML, CSS, DOM, και η JavaScript
- Ελαχιστοποίηση των plugins (όπως το Flash)
- Καλύτερη λειτουργία εντοπισµού λαθών
- Περισσότερο markup για να αντικατασταθεί το scripting
- Πλήρη συµβατότητα ανεξαρτήτως συσκευής

#### **Χαρακτηριστικά**

Κάποια από τα νέα χαρακτηριστικά της HTML5 είναι:

- Το στοιχείο canvas για το drawing
- Τα στοιχεία video και audio για αναπαραγωγή πολυμέσων
- Νέα στοιχεία περιεχομένου όπως τα footer, header, nav και section
- Νέα στοιχεία δημιουργίας φόρμας όπως τα calendar, date, time, email, url και search

### **Το ιστορικό της HTML 5**

**2004**: H HTML 5 γεννιέται από την WHATWG (WHAT WORKING GROUP) που µέλη της είναι η Mozilla Foundation, η Apple και Opera Software.

**2006**: Η W3C ανακοινώνει την συνεργασία της µε την WHATWG.

**2008**: To πρώτo προσχέδιο της HTML 5 είναι γεγονός και είναι γραµµένο από τον Ίαν Χίκσον ( Ian Hickson ).

**2008**: O Firefox 3 γίνεται συµβατός µε την HTML 5, λίγο αργότερα ακολουθούν google chrome, opera safari και φυσικά internet explorer.

**2010**: To YouTube προσφέρει τον HTML 5 player.

**2010**: Ο Steve Jobs υποβαθµίζει µε ανοιχτή επιστολή την τεχνολογία Flash και εξηγεί γιατί η Apple δεν πρόκειται να χρησιµοποιήσει την τεχνολογία αυτή στις συσκευές της.

> *" Η τεχνολογία Flash σχεδιάστηκε για υπολογιστές που χρησιµοποιούνται µε «ποντίκια» και όχι για οθόνες αφής που χρησιµοποιούνται µε δάχτυλα. "*

**2011**: Σπουδαίες εταιρίες, όπως η Disney, η Pandora και η Amazon, ξεκινούν να χρησιµοποιούν την HTML 5 όλο και περισσότερο.

**2011**: Η Adobe σταµατάει την δηµιουργία Flash για κινητά τηλέφωνα.

**2012**: Μεγαθήρια στον χώρο του internet όπως το Flickr.com και το Linkedin.com χρησιµοποιούν την HTML 5.

**2013**: Αναµένεται µέχρι τον Ιανουάριο του 2013 να πωληθούν πάνω από 1.000.000.000 κινητά συµβατά µε HTML 5.

## **Το µέλλον της HTML**

Η τρέχουσα έκδοση της HTML υπάρχει για περισσότερα από 10 χρόνια και δεν έχει καταφέρει να ακολουθήσει τους ρυθµούς πολλών εξελίξεων στην τεχνολογία. Το συµβούλιο για το World Wide Web (W3C), ο οργανισµός προτύπων που είναι υπεύθυνος για τη συντήρηση και ενηµέρωση της HTML και άλλων προτύπων του web, εργάζεται για την ενηµέρωση της γλώσσας και κυκλοφόρησε µια λειτουργική πρόχειρη έκδοση της HTML, την HTML5, τον

Οκτώβριο του 2009. Μια τελική έκδοση δεν έχει προγραµµατιστεί ακόµα για τα επόµενα χρόνια.

Τα website και οι προγραµµατιστές αλλάζουν και προσαρµόζονται στις τρέχουσες τεχνολογίες και τις πραγµατικότητες των αγορών γρήγορα, αλλά οι υποκείµενες τεχνολογίες προχωρούν µε πιο ψυχρό τρόπο. Οι κατασκευαστές προγραµµάτων περιήγησης είναι σίγουρο ότι θα υποστηρίζουν στα νέα τους έργα την HTML5. Όσοι το κάνουν νωρίς θα προσελκύσουν προγραµµατιστές και χρήστες που τους ενδιαφέρει να έχουν ότι πιο καινούριο. Κάποιοι λένε ότι η πλήρης µετάβαση θα γίνει τουλάχιστον το 2020,ίσως και αργότερα. Σε κάθε περίπτωση, η συµβατότητα µε την HTML 4.01θα παρέχεται στο µέλλον, ώστε οι παλιές σελίδες και τα παλιά site να µην εξαφανιστούν ξαφνικά.

## **2.2 CSS**

Η CSS (Cascading Style Sheets-∆ιαδοχικά Φύλλα Στυλ) ή ( αλληλουχία φύλλων στύλ ) είναι µια γλώσσα υπολογιστή που ανήκει στην κατηγορία των γλωσσών φύλλων στυλ που χρησιµοποιείται για τον έλεγχο της εµφάνισης ενός εγγράφου που έχει γραφτεί µε µια γλώσσα σήµανσης. Χρησιµοποιείται δηλαδή για τον έλεγχο της εµφάνισης ενός εγγράφου που γράφτηκε στις γλώσσες HTML και XHTML, δηλαδή για τον έλεγχο της εµφάνισης µιας ιστοσελίδας και γενικότερα ενός ιστοτόπου. Η CSS είναι µια γλώσσα υπολογιστή προορισµένη να αναπτύσσει στυλιστικά µια ιστοσελίδα δηλαδή να διαµορφώνει περισσότερα χαρακτηριστικά, χρώµµατα, στοίχιση και δίνει περισσότερες δυνατότητες σε σχέση µε την html. Για µια όµορφη και καλοσχεδιασµένη ιστοσελίδα η χρήση της CSS κρίνεται ως απαραίτητη.

Με την χρήση CSS µπορούµε να ορίζουµε χρώµατα και µεγέθη οργανωµένα σε στυλ και έπειτα να εφαρµόζουµε τα στυλ αυτά στα στοιχεία των σελίδων του site µας. Με αυτόν τον τρόπο, κάθε φορά που αλλάζουµε το χρώµα ενός στυλ, αλλάζει το χρώµα όλων των στοιχείων που έχουν αναφορά στο στυλ αυτό. Έτσι αν έχουµε ορίσει ένα στυλ για το κύριο µενού του site, τότε θα χρειάζεται να αλλάξουµε το χρώµα του στυλ αυτού και αυτόµατα θα εφαρµοστεί σε όλες τις σελίδες.

Εκτός από την ευκολία στην διαχείριση ενός site, ένα άλλο σηµαντικό πλεονέκτηµα της χρήσης CSS στις σελίδες είναι ο "καθαρότερος" κώδικας, χωρίς πολλές ιδιότητες στις ετικέτες οι οποίες τον κάνουν δυσανάγνωστο. Επιπλέον κάνει γρηγορότερη την πλοήγηση καθώς το αρχείο, µέσα στο οποίο ορίζονται τα στυλ, "διαβάζεται" από τον browser µόνο µια φορά και έπειτα αποθηκεύεται στην cache memory, µειώνοντας έτσι το µέγεθος της πληροφορίας που γίνεται download από τους browsers.

## **Η αλληλουχία εφαρµογής των φύλλων στύλ**

Για ένα έγγραφο πχ xhtml θα υπάρχουν παραπάνω από ένα φύλλα στυλ τα οποία περιέχουν δηλώσεις για την εµφάνιση ενός συγκεκριµένου στοιχείου. Το Φύλλο στύλ που εφαρµόζεται σε ένα έγγραφο µπορεί να προέρχεται από :

- το συγγραφέα µιας ιστοσελίδας
- το χρήστη του πλοηγού
- τον ίδιο τον πλοηγό, αν έχει το δικό του προκαθορισµένο φύλλο στυλ

Συνεπώς για ένα xhtml στοιχείο θα υπάρχουν παραπάνω από µια δηλώσεις που πιθανόν να είναι συγκρουόµενες.Το πρότυπυ css για να επιλύσει παρόµοιες συγκρούσεις έχει καθορίσει µια αλληλουχία-σειρά στην οποία θα µπούν αυτές οι δηλώσεις και µε βάση την οποία θα επιλεγεί πχ η δήλωση που είναι πρώτη στη σειρά.

Ο αλγόριθµος δηµιουργίας αυτής της σειράς-αλληλουχίας είναι ο ακόλουθος:

- 1. Βρες όλες τις δηλώσεις που εφαρµόζονται στο στοιχείο που µας ενδιαφέρει. Οι δηλώσεις εφαρµόζονται στο στοιχείο αν ο επιλογέας του το επιλέξει (ταιριάζει µε αυτό).
- 2. Ταξινόµησε µε βάση τη σηµασία (κανονική ή σηµαντική) και προέλευση ( συγγραφέας , χρήστη ή πλοηγός χρήστη). Με αύξουσα σειρά προτεραιότητας:
	- ∆ηλώσεις πλοηγού χρήστη
	- Κανονικές δηλώσεις χρήστη
	- Κανονικές δηλώσεις συγγραφέα
	- Σηµαντικές δηλώσεις συγγραφέα
- 3. Σηµαντικές δηλώσεις χρήστη
- 4. Ταξινόµησε τις δηλώσεις ίδιας σηµασίας και προέλευσης µε κριτήριο την εξειδίκευση του επιλογέα: οι πιο εξειδικευµένοι επιλογείς υπερισχύουν των πιο γενικών. Τα ψευδό-στοιχεία και οι ψευδο-κλάσεις λογαριάζονται σαν κανονικά στοιχεία και κλάσεις αντίστοιχα.
- 5. Τέλος ταξινόµησε ανάλογα µε τη σειρά καθορισµού: αν δύο δηλώσεις έχουν το ίδιο βάρος , προέλευση και εξειδίκευση , αυτή που προσδιορίστηκε τελευταία επικρατεί. Οι δηλώσεις σε εισαγώµενα φύλλα στυλ θεωρούνται ότι δηλώνονται πριν από τις δηλώσεις στο ίδιο το φύλλο στυλ .

Αφού λοιπόν προκύψει µια σειρά-αλληλουχία κανόνων εµφάνισης που αφορούν το ίδιο στοιχείο θα επιλεγεί προς εφαρµογή (για την αποφυγή συγκρούσεων ) η δήλωση που θα είναι τελευταία στην σειρά που αναλύθηκε πιο πάνω.

## **2.3 PHP**

#### **Εισαγωγή στην PHP**

Η PHP είναι µια γλώσσα προγραµµατισµού ειδικά για την κατασκευή δυναµικών ιστοσελίδων. Με τον όρο δυναµική εννοείται µια ιστοσελίδα που αλλάζει αυτόµατα, ανάλογα µε τα στοιχεία του θεατή της. Στοιχεία όπως το λειτουργικό του σύστηµα η διεύθυνση IP του κ.ά. Η PHP χρησιµοποιείται όχι για την διακόσµηση µιας ιστοσελίδας αλλά για τον χειρισµό των λειτουργιών και εργασιών που θα διεκπεραιώνει. Συνεπώς, ο κώδικας που γράφεται για µια ιστοσελίδα σε γλώσσα PHP δεν γίνεται άµεσα αντιληπτός αλλά µετά από την επέµβαση του θεατή στην ιστοσελίδα. Για να γίνει αυτό κατανοητό: η PHP χρησιµοποιείται ευρέως για τον χειρισµό ιστοσελίδων µε δυνατότητες όπως η εγγραφή χρηστών (user registration), τα φόρουµ κ.ά. Λειτουργεί µε την βοήθεια της HTML και πλέον και µε την XHTML(νέα αναθεωρηµένη έκδοση της HTML). Σε συνδυασµό και µε την MySQL µπορεί να χρησιµοποιηθεί κάλλιστα για την διαχείριση δεδοµένων µέσα σε βάσεις.

#### **Ιστορία της PHP**

Η ιστορία της PHP ξεκινά από το 1995, όταν ένας φοιτητής, ο Rasmus Lerdorf, δηµιούργησε χρησιµοποιώντας τη γλώσσα προγραµµατισµού Perl ένα απλό script με όνομα php.cgi για προσωπική χρήση. Το script αυτό είχε σαν σκοπό να διατηρεί µια λίστα στατιστικών για τα άτοµα που έβλεπαν το online βιογραφικό του σηµείωµα. Αργότερα, αυτό το script το διέθεσε και σε φίλους του οι οποίοι άρχισαν να του ζητούν να προσθέσει περισσότερες δυνατότητες. Η γλώσσα τότε ονοµαζόταν PHP/FI από τα αρχικά Personal Home Page/Form Interpreter. Το 1997 η PHP/FI έφθασε στην έκδοση 2.0, βασιζόμενη αυτή τη φορά στη γλώσσα C και αριθµώντας περισσότερους από 50.000 ιστότοπους που τη χρησιµοποιούσαν, ενώ αργότερα την ίδια χρονιά οι Andi Gutmans και Zeev Suraski ξαναέγραψαν τη γλώσσα από την αργή, βασιζόμενοι όμως αρκετά στην PHP/FI 2.0. Έτσι η PHP έφθασε στην έκδοση 3.0 η οποία θύµιζε περισσότερο τη σηµερινή µορφή της. Στη συνέχεια, οι Zeev και Andi δηµιούργησαν την εταιρεία Zend (από τα αρχικά των ονοµάτων τους) η οποία συνεχίζει µέχρι και σήµερα την ανάπτυξη και εξέλιξη της γλώσσας PHP. Ακολούθησε το 1998 η έκδοση 4.0 της PHP, τον Ιούλιο του 2004 διατέθηκε η έκδοση 5.0, ενώ αυτή τη στιγµή έχουν ήδη διατεθεί και οι πρώτες δοκιµαστικές εκδόσεις της επερχόµενης PHP 6.0, για οποιονδήποτε προγραµµατιστή θέλει

να τη χρησιµοποιήσει. Οι περισσότεροι ιστότοποι επί του παρόντος χρησιµοποιούν κυρίως τις εκδόσεις 4.0 και 5.0 της PHP.

## **∆υνατότητες της PHP**

Η PHP επικεντρώνεται κυρίως στο server-side scripting. Έτσι, µπορούµε να κάνουµε ότι µπορεί να κάνει ένα άλλο CGI πρόγραµµα, όπως να µαζέψει δεδοµένα, να παράγει δυναµικό περιεχόµενο σελίδων ή να στείλει και να λάβει cookies. Αλλά η PHP µπορεί να κάνει πολύ περισσότερα.

Υπάρχουν τρεις κύριοι τοµείς που χρησιµοποιείται ένα PHP script:

- **Server-side scripting**. Αυτό είναι το πιο παραδοσιακό και το κύριο πεδίο για την PHP. Χρειάζεστε τρία πράγµατα για να δουλέψει αυτό. Τον PHP µεταγλωττιστή (parser) (CGI ή server module), ένα webserver (εξηπηρετητή σελίδων) και ένα web browser ("φυλλοµετρητή"). Πρέπει να τρέξετε τον webserver, µε µια συνδεδεµένη εγκατάσταση της PHP. Μπορείτε να προσπελάσετε τα αποτελέσµατα του PHP προγράµµατος µε ένα web browser, βλέποντας την σελίδα PHP µέσα από τον server.
- **Command line scripting**. Μπορούμε να φτιάξουμε ένα PHP script για να το τρέξουµε χωρίς server ή browser. Χρειαζόµαστε µόνο τον PHP µεταγλωττιστή για να την χρησιµοποιήσουµε. Αυτός ο τύπος είναι ιδανικός για script που εκτελούνται συχνά µε τη χρήση της cron (σε \*nix ή Linux) ή µε τον Task Scheduler (στα Windows). Αυτά τα script µπορούν επίσης να χρησιµοποιηθούν για απλές εργασίες επεξεργασίες κειµένου.
- **Εγγραφή client-side GUI εφαρµογών** (Γραφικά περιβάλλοντα χρηστών). Η PHP ίσως να µην είναι η πιο καλή γλώσσα για να γράψει κανείς παραθυριακές εφαρµογές, αλλά αν ξέρουµε πολύ καλά PHP και θέλουµε να χρησιµοποιήσουµε κάποια προχωρηµένα χαρακτηριστικά της PHP στις client-side εφαρµογές µας, µπορουµε επίσης να χρησιµοποιήσουµε το PHP-GTK για αυτού του είδους τα προγράµµατα. Έχουµε επίσης τη δυνατότητα να γράφουµε cross-platform εφαρµογές µε αυτό τον τρόπο. Το PHP-GTK είναι µια επέκταση της PHP και δεν συµπεριλαµβάνεται στην κύρια διανοµή.

Με την PHP δεν είµαστε περιορισµένοι να εξάγουµε HTML. Ένα από τα πιο δυνατά και σηµαντικά χαρακτηριστικά της PHP είναι η υποστήριξη που έχει για ένα µεγάλο σύνολο βάσεων δεδοµένων. Η συγγραφή µιας σελίδας που υποστηρίζει βάσεις δεδοµένων είναι εξαιρετικά απλή.

### **Τα πλεονεκτήµατα της PHP**

PHP Hypertext Processor είναι ένα server-side web γλώσσα προγραμματισμού που µπορεί να ενσωµατωθεί στην HTML. PHP χρησιµοποιεί είναι ευρέως διαδεδοµένες, και µπορεί να περιλαµβάνει κάθε είδους λειτουργίες του διακοµιστή που λαµβάνει εισόδου και οθόνες χρήστη ή χειρίζεται την είσοδο. PHP µπορεί να τρέξει και στα δύο UNIX και Windows servers, η οποία καθιστά πιο προσιτό από τα Windows (ASP). Αυτή η γλώσσα scripting αυξάνεται µέρα µε τη µέρα. PHP5 πλήρως αντικειµενοστραφή γλώσσα και την ανεξαρτησία πλατφόρµας και την ταχύτητά του σε διακοµιστή Linux βοηθά στη δηµιουργία µεγάλων και πολύπλοκων εφαρµογών web.

PHP είναι μια ιδιαίτερα χρήσιμη γλώσσα προγραμματισμού, επειδή επιτρέπει την προηγµένη προγραµµατισµό και είναι εύκολο να ενσωµατωθούν µε τις ιστοσελίδες. Ένα άλλο συν της PHP είναι ότι η γλώσσα διεπαφών πολύ καλά µε MySQL, ένα δηµοφιλές είδος της online βάση δεδοµένων. Η MySQL είναι µια εµπορική εφαρµογή βάσης δεδοµένων βαθµό που διατίθεται δωρεάν στο πλαίσιο του Open Source σε κανέναν. Ένα άλλο συν της PHP είναι ότι είναι ανοικτού κώδικα. Ο πραγµατικός κώδικας που είναι η PHP είναι διαθέσιµη στο κοινό για δωρεάν, ενώ ο πηγαίος κώδικας για προϊόντα όπως τα ASP δεν είναι. Έτσι PHP είναι πολύ φθηνή. Επειδή η PHP είναι ανοικτή πηγή, υπάρχει µια µεγάλη κοινότητα της PHP προγραµµατιστές που βοηθούν ο ένας τον άλλον µε κωδικό. Αυτό σηµαίνει PHP προγραµµατιστές µπορούν να βασίζονται ο ένας στον άλλο, χρησιµοποιώντας επαναχρησιµοποιήσιµα κοµµάτια κώδικα που ονοµάζονται συναρτήσεις και τάξεις αντί να προσπαθούν να ανακαλύψουν ξανά τον τροχό. Αυτό µπορεί να περιορίσει δραµατικά την ώρα παραγωγής.

PHP βασίζεται σε C + + γλώσσα και τη σύνταξη που χρησιμοποιείται στην PHP είναι αρκετά παρόµοια µε C / C + +. C / C + + εξακολουθεί να θεωρείται η καλύτερη γλώσσα προγραµµατισµού από πολλούς προγραµµατιστές και τους ανθρώπους που αγαπούν αυτή τη γλώσσα θα ήταν σίγουρα αισθάνονται πιο άνετα µε τη σύνταξη της PHP.

PHP και MySQL είναι άριστη επιλογή για webmasters που αναζητούν να αυτοµατοποιήσουν τις ιστοσελίδες τους. Τώρα αράχνες αναζήτησης «βλέπει» όλο το περιεχόµενο σε µια σελίδα PHP, µε τον ίδιο τρόπο που προβάλλεται σε ένα πρόγραµµα περιήγησης. Η δηµιουργία ενός php-καλάθι αγορών είναι εκπληκτικά απλή και, όταν γίνει µε ακρίβεια θα µπορούσε να µεταφραστεί σε µια εξαιρετικά αποτελεσµατική και παγκοσµίως αποδεκτό καλάθι phpshopping.

## **2.4 Javascript**

Η JavaScript είναι µια γλώσσα σε µια µορφή script που χρησιµοποιείται για να επιτρέψει την πρόσβαση µέσω προγραµµατισµού σε αντικείµενα τόσο στην εφαρµογή-πελάτη όσο και άλλες εφαρµογές. Χρησιµοποιείται κυρίως µε τη µορφή client-side JavaScript, ενσωµατωµένη ως ένα ολοκληρωµένο στοιχείο του web browser, επιτρέποντας έτσι την ανάπτυξη ενισχυµένων διεπαφών χρήστη και δυναµικών ιστοσελίδων. Η JavaScript είναι µια διάλεκτος του προτύπου ECMAScript 10 και χαρακτηρίζεται ως δυναµική και ασθενώς δακτυλογραφηµένη. Η JavaScript επηρεάστηκε από πολλές γλώσσες και έχει σχεδιαστεί να µοιάζει µε τη Java, αλλά να είναι ευκολότερο για τους µη προγραµµατιστές να εργαστούν µε αυτή.

## **Χαρακτηριστικά της JavaScript**

Τα ακόλουθα χαρακτηριστικά είναι κοινά σε όλες τις εφαρµογές σύµφωνα µε το ECMAScript,εκτός και αν ορίζεται διαφορετικά.

• **Αναγκαστική και δοµηµένη**: Η JavaScript υποστηρίζει όλη τη δοµηµένη σύνταξη προγραµµατισµού σε C (π.χ., δηλώσεις if, while βρόχοι, δηλώσεις switch, κλπ.), µε µία µερική εξαίρεση την οριοθέτηση των πεδίων: πχ. το C-block stylescoping επίπεδο δεν υποστηρίζεται (αντ 'αυτού, η JavaScript έχει ένα functional-scoping επίπεδο). Η JavaScript 1.7, ωστόσο, υποστηρίζει το block-επίπεδο scoping χρησιµοποιώντας την λέξη let. Όπως και η C, έτσι και η JavaScript κάνει διάκριση µεταξύ των εκφράσεων(expressions) και των δηλώσεων(statements).

• **∆υναµική**:

- ∆υναµική δακτυλογράφηση: Όπως στις περισσότερες γλώσσες προγραµµατισµού, οι τύποι σχετίζονται µε τις αξίες, και όχι µε τις µεταβλητές αυτές καθ' αυτές. Για παράδειγµα, µια µεταβλητή x θα µπορούσε να δεσµεύεται σε έναν αριθµό, και αργότερα σε µια λέξη. Η JavaScript υποστηρίζει διάφορους τρόπους για τη δοκιµή του τύπου ενός αντικειµένου.

- Βασισµένη στο αντικείµενο: Η JavaScript είναι σχεδόν εξ ολοκλήρου βασισµένη στο αντικείµενο. Τα αντικείµενα της JavaScript είναι συστοιχίες, επαυξηµένες µε τα πρωτότυπα. Τα ονόµατα των ιδιοτήτων των αντικειµένων είναι λέξεις κλειδιά : Για παράδειγµα το obj.x = 10 και obj [ "x"] = 10 είναι ισοδύναµα, µε την τελεία στη σύνταξη να χρησιµοποιείται για να διαβάζεται ή να εκφράζεται ευκολότερα το

αντικείµενο. Οι ιδιότητες και οι τιµές των αντικειµένων, µπορούν να προστεθούν, µεταβληθούν ή και να διαγραφούν κατά το χρόνο εκτέλεσης καθώς οι περισσότερες ιδιότητες ενός αντικειµένου (και εκείνων που αφορούν την πρωτότυπη αλυσίδα κληρονοµίας) µπορούν να καταµετρηθούν µε τη χρήση ενός βρόχου for. Η JavaScript έχει ένα µικρό αριθµό ενσωµατωµένων αντικείµενων όπως το Function και το Date.

- Αξιολόγηση του χρόνου εκτέλεσης: Η JavaScript περιλαµβάνει τη λειτουργία eval που µπορεί να εκτελέσει τα statements που έχουν δοθεί σαν strings κατά το χρόνο εκτέλεσης.

#### • **Λειτουργίες:**

**-** Πρώτης κλάσης λειτουργίες: Τα functions ανήκουν στην πρώτη κλάση και υπάγονται στη κατηγορία των αντικείµενων και ως εκ τούτου, έχουν ιδιότητες και µπορούν να χρησιµοποιηθούν όπως κάθε άλλο αντικείµενο.

- Εσωτερικές λειτουργίες(functions) και closures: Τα εσωτερικά functions (functions που ορίζονται σε άλλα functions) δηµιουργούνται κάθε φορά που γίνεται επίκληση στην εξωτερική function, και οι µεταβλητές των εξωτερικών functions εξακολουθούν να υφίστανται στο βαθµό που οι εσωτερικές functions εξακολουθούν να υπάρχουν, ακόµη και µετά την ολοκλήρωση της επίκλησης (π.χ. αν η εσωτερική function επιστράφηκε, εξακολουθεί να έχει πρόσβαση στις µεταβλητές της εξωτερικής function). Αυτός είναι ο µηχανισµός πίσω από τα closures εντός της JavaScript.

## • **Βασισµένη στα πρωτότυπα: -** Πρωτότυπα: Η JavaScript χρησιµοποιεί πρωτότυπα αντί των κλάσεων κληρονοµικότητας. Είναι δυνατό να προσοµοιωθούν πολλά χαρακτηριστικά που χρησιµοποιούν ως βάση τις κλάσεις χρησιµοποιώντας τα πρωτότυπα στη JavaScript. - Λειτουργίες(functions) ως κατασκευαστές αντικειµένων: Οι λειτουργίες διπλασιάζονται σαν κατασκευαστές αντικειµένων µαζί µε το τυπικό ρόλο τους. Προκαθορίζοντας µια κλήση συνάρτησης µε τη λέξη new δηµιουργείτε ένα νέο αντικείµενο και οι κλήσεις του λειτουργούν µε την τοπική λέξη-κλειδί this δεσµεύοντας έτσι αυτό το αντικείµενο για την εν λόγω επίκληση. Η ιδιότητα prototype του κατασκευαστή καθορίζει το αντικείµενο που χρησιµοποιείται για το εσωτερικό πρωτότυπο ενός νέου αντικειµένου. Οι ενσωµατωµένοι κατασκευαστές που υπάρχουν στην JavaScript, όπως για παράδειγµα το Array, έχουν

επίσης πρωτότυπα τα οποία µπορούν να τροποποιηθούν.

- Λειτουργίες ως µέθοδοι: Σε αντίθεση µε πολλές αντικειµενοστραφείς γλώσσες, δεν υπάρχει διάκριση µεταξύ του ορισµού τής λειτουργίας και του ορισµού της µεθόδου. Αντίθετα, η διάκριση γίνεται κατά τη διάρκεια της λειτουργίας, έτσι µια function µπορεί να κληθεί σαν να ήταν µια µέθοδος. Όταν µια function καλείται σαν µέθοδος ενός αντικειµένου, η λειτουργία της τοπικής λέξης this είναι υποχρεωτική για την εν λόγω επίκληση στο αντικείµενο.

#### • **∆ιάφορα:**

**-** Περιβάλλον run-time: Η JavaScript συνήθως βασίζεται στο χρόνο εκτέλεσης του περιβάλλοντος (π.χ. σε ένα web browser) για να παρέχει αντικείµενα και µεθόδους µέσω των οποίων τα οποία scripts µπορούν να αλληλεπιδράσουν µε "τον έξω κόσµο". Στην πραγµατικότητα, εναπόκειται από το περιβάλλον, έτσι ώστε να παρέχετε η δυνατότητα να συµπεριλάβει / scripts εισαγωγής (π.χ. HTML <script> στοιχεία). - Λειτουργίες variadic: Ένας αόριστος αριθµός παραµέτρων µπορεί να περάσει σε µια λειτουργία. Η λειτουργία αυτή µπορεί να έχει πρόσβαση σε αυτά µέσω των επίσηµων παραµέτρων και των αντικειµένων τοπικών επιχειρηµάτων.

- Πίνακες και αντικείµενα literals: Όπως πολλές γλώσσες προγραµµατισµού, έτσι και εδώ ,οι πίνακες και τα αντικείµενα (associative arrays σε άλλες γλώσσες), µπορούν να δηµιουργηθούν το καθένα µε µια συνοπτική συντόµευση της σύνταξης. Στην πραγµατικότητα, αυτές οι literals αποτελούν τη βάση για τη µορφή των δεδοµένων JSON.

- Σύνηθες εκφράσεις: Η JavaScript υποστηρίζει επίσης, σύνηθες εκφράσεις µε παρόµοιο τρόπο µε τη Perl, οι οποίες παρέχουν µια πιο συνοπτική και ισχυρή σύνταξη για τη χειραγώγηση του κειµένου που είναι πιο εξελιγµένη από ό, τι οι ενσωµατωµένες συναρτήσεις συµβολοσειράς.

## **Χρήση της JavaScript στις ιστοσελίδες**

Η κύρια χρήση της JavaScript είναι να γράφει λειτουργίες που είναι ενσωµατωµένες ή περιλαµβάνονται στις HTML σελίδες και αλληλεπιδρούν µε το Document Object Model (DOM) της σελίδας. Μερικά απλά παραδείγµατα αυτής της χρήσης είναι:

- Το άνοιγµα ενός νέου παραθύρου µε προγραµµατιστικό έλεγχο του µεγέθους, της θέσης και των χαρακτηριστικών του νέου παραθύρου (δηλαδή εάν το µενού, η γραµµών εργαλείων, κλπ. θα είναι ορατά).
- Επικύρωση των τιµών µιας διαδικτυακής φόρµας για τη βεβαίωση ότι οι τιµές αυτές θα γίνουν δεκτές προτού αυτές υποβληθούν στο διακοµιστή.
- Αλλαγή εικόνων καθώς ο κέρσορας του ποντικιού κινείται από πάνω τους: Η τεχνική αυτή χρησιµοποιείται συχνά για να επιστήσει την προσοχή του χρήστη σε σηµαντικές συνδέσεις οι οποίες εµφανίζονται ως γραφικά στοιχεία.

Επειδή ο κώδικας της JavaScript µπορεί να λειτουργεί τοπικά σε ένα πρόγραµµα περιήγησης του χρήστη (και όχι σε ένα αποµακρυσµένο server) µπορεί να ανταποκρίνεται άµεσα στις ενέργειες χρηστών, κάνοντας τις εφαρµογές πιο διαδραστικές. Επιπλέον, ο κώδικας της JavaScript µπορεί να ανιχνεύσει ενέργειες χρηστών που η HTML δεν µπορεί να ανιχνεύσει από µόνη της, όπως παραδείγµατος χάριν ατοµικές πληκτρολογήσεις. Εφαρµογές, όπως το Gmail επωφελούνται από αυτό αφού ένα µεγάλο µέρος της λογικής της διεπαφής του χρήστη είναι γραµµένο σε JavaScript, και η JavaScript αποστέλλει αιτήσεις για παροχή πληροφοριών (όπως το περιεχόµενο ενός µηνύµατος ηλεκτρονικού ταχυδροµείου) στο διακοµιστή. Η ευρύτερη τάση του προγραµµατισµού Ajax εκµεταλλεύεται µε τον ίδιο τρόπο αυτή την δύναµη.

Ένας µηχανισµός της JavaScript (επίσης γνωστός και ως διερµηνέας της JavaScript ή JavaScript implementation ) είναι ένας διερµηνέας που µεταφράζει τον JavaScript κώδικα και τον εκτελεί αναλόγως. Η πρώτη µηχανή JavaScript δηµιουργήθηκε από Brendan Eich στο Netscape Communications Corporation, για την εφαρµογή περιήγησης Netscape Navigator web.

Ένα πρόγραµµα περιήγησης στο διαδίκυτο είναι µακράν το πιο κοινό περιβάλλον υποδοχής για τη JavaScript. Τα προγράµµατα περιήγησης στο

διαδίκτυο χρησιµοποιούν συνήθως API για τη δηµιουργία "αντικειµένων υποδοχής" τα οποία είναι υπεύθυνα για την αντανάκλαση του DOM σε JavaScript. Ο web server είναι µια άλλη κοινή εφαρµογή του µηχανισµού της JavaScript.

Έναs JavaScript web Server εκθέτει τα αντικείµενα εκείνα που αντιπροσωπεύουν µια αίτηση HTTP καθώς και αντικείµενα απάντησης, τα οποία ένα πρόγραµµα JavaScript στη συνέχεια χειραγωγεί, δηµιουργώντας µια δυναµική ιστοσελίδα.

Ένα παράδειγµα µιας ιστοσελίδας που περιέχει JavaScript είναι το παρακάτω:

<!DOCTYPE HTML PUBLIC "-//W3C//DTD HTML 4.01//EN" "http://www.w3.org/TR/html4/strict.dtd">

<html>

<head>

```
<title>simple page</title>
```
</head>

<body>

```
<script type="text/javascript">
```
document.write('Hello World!');

</script>

<noscript>

<p>Your browser either does not support JavaScript, or you have JavaScript turned off.</p>

</noscript>

</body>

</html>

## **2.5 Βάσεις ∆εδοµέων**

#### **Εισαγωγή στις Βάσεις ∆εδοµένων**

Η αλµατώδης ανάπτυξη της επιστήµης της πληροφορικής και των επικοινωνιών τα τελευταία χρόνια έχει καταστήσει την πληροφορία ως ένα από τα βασικότερα και πολυτιµότερα αγαθά. Είναι κοινός τόπος σήµερα η εκτίµηση ότι το αγαθό της πληροφορίας είναι επιθυµητό απ' όλους τους εργαζόµενους αλλά και τους εκπαιδευόµενους, ώστε να είναι πιο αποδοτικοί, ανταγωνιστικοί αλλά και παραγωγικοί στην εργασία τους.

Τα συστήµατα βάσεων δεδοµένων τα χρησιµοποιούµε για να µπορούµε να αποθηκεύσουµε, να επεξεργαστούµε αλλά και να εκµεταλλευτούµε αποδοτικά αυτόν τον τεράστιο όγκο των πληροφοριών που αυξάνονται µε αλµατώδεις ρυθµούς καθηµερινά.

## **Τα ∆εδοµένα και οι Πληροφορίες**

Με τον όρο *πληροφορία* αναφερόµαστε συνήθως σε ειδήσεις, γεγονότα και έννοιες που αποκτάµε από την καθηµερινή µας επικοινωνία και τα θεωρούµε ως αποκτηθείσα γνώση, ενώ τα δεδοµένα µπορούν να είναι µη κατάλληλα επεξεργασµένα και µη ταξινοµηµένα σύνολα πληροφοριών. Ένας αυστηρός ορισµός για το τι είναι δεδοµένα και τι είναι πληροφορία, σύµφωνα µε την επιτροπή ANSI των ΗΠΑ, είναι ο εξής :

- *∆εδοµένα (data)* είναι µια παράσταση, όπως γράµµατα, αριθµοί, σύµβολα κ.ά. στα οποία µπορούµε να δώσουµε κάποια σηµασία (έννοια).
- *Πληροφορία (information)* είναι η σηµασία που δίνουµε σ' ένα σύνολο από δεδοµένα, τα οποία µπορούµε να επεξεργαστούµε βάσει προκαθορισµένων κανόνων και να βγάλουµε έτσι κάποια χρήσιµα συµπεράσµατα. Με τις πληροφορίες περιορίζεται η αβεβαιότητα που έχουµε για διάφορα πράγµατα και βοηθιόµαστε έτσι στο να λάβουµε σωστές αποφάσεις.

Τα δεδοµένα µπορούν να θεωρηθούν ως τρόποι αναπαράστασης εννοιών και γεγονότων που µπορούν να υποστούν διαχείριση και επεξεργασία. Η συλλογή και αποθήκευση ενός τεράστιου όγκου δεδοµένων όπως απαιτούν οι κοινωνικές συνθήκες σήµερα, δεν λύνει τελείως το πρόβληµα της σωστής οργάνωσης και ταξινόµησης των δεδοµένων. Τα δεδοµένα θα πρέπει να οργανωθούν µε τέτοιο τρόπο έτσι ώστε να µπορούµε να τα εντοπίζουµε και να τα αξιοποιούµε εύκολα και γρήγορα και τη στιγµή που τα χρειαζόµαστε.

Ένα κλασικό παράδειγµα µη σωστής οργάνωσης δεδοµένων θα ήταν για παράδειγµα ο τηλεφωνικός κατάλογος της πόλης της Θεσσαλονίκης, όπου οι συνδροµητές δεν θα ήταν καταχωρηµένοι αλφαβητικά σύµφωνα µε το επώνυµο και το όνοµά τους, αλλά εντελώς τυχαία. Ένας τέτοιος τηλεφωνικός κατάλογος θα περιείχε µια τεράστια ποσότητα δεδοµένων αλλά θα ήταν ουσιαστικά άχρηστος.

Ένα άλλο παράδειγµα µη σωστής οργάνωσης δεδοµένων θα ήταν µια πολύ µεγάλη βιβλιοθήκη µε χιλιάδες τόµους βιβλίων και χωρίς να διαθέτει κάποιο υποτυπώδες σύστηµα οργάνωσης και ταξινόµησης των βιβλίων. Ούτε οι υπάλληλοι της βιβλιοθήκης θα µπορούσαν να κάνουν τη δουλειά τους αλλά ούτε και οι επισκέπτες θα µπορούσαν να αξιοποιήσουν την πληθώρα των πληροφοριών που περιέχονται στα βιβλία. Εκτός λοιπόν από τη µόνιµη αποθήκευση των δεδοµένων, χρειαζόµαστε και κάποιους τρόπους ευέλικτης και αποδοτικής οργάνωσής τους.

Χαρακτηριστικά παραδείγµατα δεδοµένων που απαιτούν σωστή και αποδοτική οργάνωση είναι τα εξής :

- Τα στοιχεία υπαλλήλων, πελατών, προµηθευτών και παραγγελιών µιας εµπορικής επιχείρησης.
- Τα στοιχεία υλικών µιας αποθήκης.
- Τα στοιχεία ταινιών, πελατών και δανεισµών µιας βιντεολέσχης.
- Τα στοιχεία υπαλλήλων, γιατρών, ασθενών αλλά και υλικών ενός νοσοκοµείου.
- Τα στοιχεία βιβλίων, χρηστών (δανειστών) και δανεισµών µιας βιβλιοθήκης.

## **Η Οργάνωση Αρχείων**

Ο πιο γνωστός τρόπος οργάνωσης δεδοµένων µε τη χρήση ηλεκτρονικών υπολογιστών είναι σε αρχεία εγγραφών. Για να κατανοήσουµε καλύτερα ορισµένες έννοιες, θα εξετάσουµε την περίπτωση ενός αρχείου πελατών και παραγγελιών μιας εμπορικής επιγείρησης. Για να οργανώσουμε σωστά το αρχείο µας, θα πρέπει να δηµιουργήσουµε καρτέλες για τους πελάτες, αλλά και για τις παραγγελίες τους αργότερα, που θα πρέπει να περιέχουν τα εξής στοιχεία ανά πελάτη :

- Κωδικός
- Επώνυµο
- Όνοµα
- ∆ιεύθυνση
- ΤΚ
- Πόλη
- Τηλέφωνο
- ΑΦΜ
- ∆ΟΥ

Η αντιστοίχηση του παλιού τρόπου οργάνωσης µε τις καρτέλες σε σχέση µε τον σύγχρονο ηλεκτρονικό τρόπο οργάνωσης, έχει ως εξής :

- Συρτάρι Αρχείο ∆εδοµένων
- Καρτέλα πελάτη Εγγραφή του αρχείου δεδοµένων
- Στοιχείο της καρτέλας Πεδίο της εγγραφής

Ένα *αρχείο (file)* θα µπορούµε να το χαρακτηρίσουµε σαν ένα σύνολο που αποτελείται από οργανωµένα οµοειδή στοιχεία. Τα στοιχεία ενός αρχείου µπορούµε να τα οργανώσουµε σε λογικές ενότητες και το σύνολο των στοιχείων που περιέχει µια λογική ενότητα καλείται *εγγραφή (record)*. Το κάθε στοιχείο της εγγραφής καλείται *πεδίο (field)*. Το πεδίο αποτελεί και τη µικρότερη δυνατή υποδιαίρεση των στοιχείων ενός αρχείου. Ένα πεδίο χαρακτηρίζεται από τον µέγιστο αριθµό των χαρακτήρων (bytes) που απαιτούνται για την καταχώρησή του στη µνήµη του υπολογιστή και που αποκαλείται *µήκος του πεδίου (field length)*.

Σε µια οργάνωση αρχείου όπως είναι οι πελάτες µιας εµπορικής επιχείρησης που είδαµε νωρίτερα, τα αντίστοιχα πεδία όλων των εγγραφών καταλαµβάνουν τον ίδιο αριθµό σεbytes που είναι αυτός που έχουµε ορίσει κατά τη δηµιουργία του αρχείου. Για παράδειγµα, αν ορίσαµε ότι το πεδίο Επώνυµο θα έχει µήκος 15 χαρακτήρες, τότε το πεδίο της εγγραφής του πελάτη µε επώνυµο Παπαδόπουλος, αλλά και το πεδίο της εγγραφής του πελάτη µε επώνυµο Βες θα καταλαµβάνουν από 15 bytes στη µνήµη του υπολογιστή, ενώ αν ένας πελάτης ονοµάζεται Παπαχριστοδουλόπουλος, τότε θα γίνει αποκοπή του επωνύµου του και θα καταχωρηθούν στη µνήµη του υπολογιστή µόνο τα 15 πρώτα γράµµατα, δηλ. τα Παπαχριστοδουλό.

Ένα πεδίο χαρακτηρίζεται ακόµη και από το είδος των δεδοµένων που µπορεί να περιέχει, όπως :

- *Αλφαριθµητικό (alphanumeric)*, µπορεί να περιέχει γράµµατα, ψηφία ή και ειδικούς χαρακτήρες.
- *Αριθµητικό (numeric)*, µπορεί να περιέχει µόνο αριθµούς.
- *Αλφαβητικό (alphabetic)*, µπορεί να περιέχει µόνο γράµµατα (αλφαβητικούς χαρακτήρες).
- *Ηµεροµηνίας (date)*, µπορεί να περιέχει µόνο ηµεροµηνίες.
- *∆υαδικό (binary)*, µπορεί να περιέχει ειδικού τύπου δεδοµένα, όπως εικόνες, ήχους κ.ά.
- *Λογικό (logical)*, µπορεί να περιέχει µόνο µία από δύο τιµές, οι οποίες αντιστοιχούν σε δύο διακριτές καταστάσεις και µπορούν

να χαρακτηρισθούν σαν 0 και 1 ή σαν αληθές (true) και ψευδές (false).

• *Σηµειώσεων (memo)*, µπορεί να περιέχει κείµενο µε µεταβλητό µήκος, το οποίο µπορεί να είναι και αρκετά µεγάλο και συνήθως αποθηκεύεται σαν ξεχωριστό αρχείο από το κύριο αρχείο.

Όσον αφορά τις εγγραφές, χρήσιµοι ορισµοί είναι οι εξής :

- *Μήκος εγγραφής (record length)* καλείται το άθροισµα που προκύπτει από τα µήκη των πεδίων που την αποτελούν.
- *∆οµή εγγραφής (record layout)* ή *γραµµογράφηση* καλείται ο τρόπος µε τον οποίο οργανώνουµε τα πεδία µιας εγγραφής.
- *∆ιάβασµα (read)* από αρχείο σηµαίνει τη µεταφορά των δεδοµένων του αρχείου, που γίνεται συνήθως ανά µία εγγραφή, από το µέσο αποθήκευσης (σκληρό δίσκο ή δισκέτα) στην κεντρική µνήµη του υπολογιστή για επεξεργασία.
- *Γράψιµο (write)* σε αρχείο σηµαίνει µεταφορά των δεδοµένων του αρχείου, που γίνεται συνήθως ανά µία εγγραφή, από την κεντρική µνήµη του υπολογιστή στο µέσο αποθήκευσης (σκληρό δίσκο ή δισκέτα).

## **Προβλήµατα της Οργάνωσης Αρχείων**

Στα αρχικά στάδια της οργάνωσης αρχείων, ήταν πολύ συνηθισµένη πρακτική η δηµιουργία ξεχωριστών εφαρµογών (προγραµµάτων) και ξεχωριστών αρχείων, όπως για παράδειγµα η δηµιουργία ενός αρχείου πελατών και ενός άλλου ανεξάρτητου αρχείου για τις παραγγελίες των πελατών. Τα προβλήµατα που προέκυψαν από την πρακτική αυτή είναι τα εξής :

- *Πλεονασµός των δεδοµένων (data redundancy)*. Υπάρχει η περίπτωση να έχουµε επανάληψη των ίδιων δεδοµένων σε αρχεία διαφορετικών εφαρµογών. Για παράδειγµα, αν έχουµε ένα αρχείο πελατών και ένα αρχείο παραγγελιών αυτών των πελατών, είναι σχεδόν σίγουρο ότι θα υπάρχουν κάποια στοιχεία των πελατών που θα υπάρχουν και στα δύο αρχεία.
- *Ασυνέπεια των δεδοµένων (data inconsistency)*. Αυτό µπορεί να συµβεί όταν υπάρχουν τα ίδια στοιχεία των πελατών (πλεονασµός) και στο αρχείο πελατών και στο αρχείο παραγγελιών και χρειασθεί να γίνει κάποια αλλαγή στη διεύθυνση ή στα τηλέφωνα κάποιου πελάτη, οπότε είναι πολύ πιθανό να γίνει η διόρθωση µόνο στο ένα αρχείο και όχι και στο άλλο.
- *Αδυναµία µερισµού δεδοµένων (data sharing)*. Μερισµός δεδοµένων σηµαίνει δυνατότητα για κοινή χρήση των στοιχείων κάποιων αρχείων. Για παράδειγµα, ο µερισµός δεδοµένων θα ήταν χρήσιµος αν µε την παραγγελία ενός πελάτη µπορούµε να έχουµε πρόσβαση την ίδια στιγµή στο αρχείο πελατών για να δούµε το υπόλοιπο του πελάτη και µετά στο αρχείο της αποθήκης για να δούµε αν είναι διαθέσιµα τα προϊόντα που παρήγγειλε ο συγκεκριµένος πελάτης. Η αδυναµία µερισµού δεδοµένων δηµιουργεί καθυστέρηση στη λήψη αποφάσεων και στην εξυπηρέτηση των χρηστών.
- *Αδυναµία προτυποποίησης*. Έχει να κάνει µε την ανοµοιοµορφία και µε την διαφορετική αναπαράσταση και οργάνωση των δεδοµένων στα αρχεία των εφαρµογών. Η αδυναµία αυτή δηµιουργεί προβλήµατα προσαρµογής των χρηστών καθώς και προβλήµατα στην ανταλλαγή δεδοµένων µεταξύ διαφορετικών συστηµάτων.

#### **Οι Βάσεις ∆εδοµένων και τα Σ∆Β∆ (DBMS)**

Για να δοθεί µια λύση σ' όλα τα παραπάνω προβλήµατα, και µε βάση το γεγονός ότι η χρήση των ηλεκτρονικών υπολογιστών και συνεπώς η ηλεκτρονική καταχώρηση και επεξεργασία δεδοµένων αυξήθηκε κατακόρυφα ήδη από τη δεκαετία του '70 στις µεγάλες επιχειρήσεις και άρα είχαµε πάρα πολλές εφαρµογές να επεξεργάζονται δεδοµένα σε πάρα πολλά αρχεία ταυτόχρονα, προτάθηκε η συνένωση όλων των αρχείων µιας εφαρµογής. Εκτός, όµως, από τη συνένωση των αρχείων, απαιτείτο και µια σωστή οργάνωσή τους. ∆ηµιουργήθηκαν έτσι οι Τράπεζες Πληροφοριών ή Βάσεις ∆εδοµένων (Data Bases).

Μια *Βάση ∆εδοµένων (Β∆)* είναι ένα σύνολο αρχείων µε υψηλό βαθµό οργάνωσης τα οποία είναι συνδεδεµένα µεταξύ τους µε λογικές σχέσεις, έτσι ώστε να µπορούν να χρησιµοποιούνται από πολλές εφαρµογές και από πολλούς χρήστες ταυτόχρονα. Υπάρχει ένα ειδικό λογισµικό το οποίο µεσολαβεί ανάµεσα στις αρχεία δεδοµένων και τις εφαρµογές που χρησιµοποιούν οι χρήστες και αποκαλείται *Σύστηµα ∆ιαχείρισης Βάσης ∆εδοµένων (Σ∆Β∆)* ή *DBMS (Data Base Management System)*. Το Σ∆Β∆ είναι στην ουσία ένα σύνολο από προγράµµατα και υπορουτίνες που έχουν να κάνουν µε τον χειρισµό της βάσης δεδοµένων, όσον αφορά τη δηµιουργία, τροποποίηση, διαγραφή στοιχείων, µε ελέγχους ασφαλείας κ.ά.

Οι χρήστες των εφαρµογών αντλούν τα στοιχεία που τους ενδιαφέρουν από τη βάση δεδοµένων χωρίς να είναι σε θέση να γνωρίζουν µε ποιο τρόπο είναι οργανωµένα τα δεδοµένα σ' αυτήν. Το Σ∆Β∆ παίζει τον ρόλο του µεσάζοντα ανάµεσα στον χρήστη και τη βάση δεδοµένων και µόνο µέσω του Σ∆Β∆ µπορεί ο χρήστης να αντλήσει πληροφορίες από τη βάση δεδοµένων. Ένα Σ∆Β∆ µπορεί να είναι εγκατεστηµένο σ' έναν µόνο υπολογιστή ή και σ' ένα δίκτυο υπολογιστών και µπορεί να χρησιµοποιείται από έναν χρήστη ή και από πολλούς χρήστες.

Ένα *Σύστηµα Βάσης ∆εδοµένων (ΣΒ∆)* ή *DBS (Data Base System)* αποτελείται από το υλικό, το λογισµικό, τη βάση δεδοµένων και τους χρήστες. Είναι δηλαδή ένα σύστηµα µε το οποίο µπορούµε να αποθηκεύσουµε και να αξιοποιήσουµε δεδοµένα µε τη βοήθεια ηλεκτρονικού υπολογιστή. Αναλυτικά :

- Το *υλικό (hardware)* αποτελείται όπως είναι γνωστό από τους ηλεκτρονικούς υπολογιστές, τα περιφερειακά, τους σκληρούς δίσκους, τις µαγνητικές ταινίες κ.ά., όπου είναι αποθηκευµένα τα αρχεία της βάσης δεδοµένων αλλά και τα προγράµµατα που χρησιµοποιούνται για την επεξεργασία τους.
- Το *λογισµικό (software)* είναι τα προγράµµατα που χρησιµοποιούνται για την επεξεργασία των δεδοµένων (στοιχείων) της βάσης δεδοµένων.
- Η *βάση δεδοµένων (data base)* αποτελείται από το σύνολο των αρχείων όπου είναι αποθηκευµένα τα δεδοµένα του συστήµατος. Τα στοιχεία αυτά µπορεί να βρίσκονται αποθηκευµένα σ' έναν φυσικό υπολογιστή αλλά και σε περισσότερους. Όµως, στον χρήστη δίνεται η εντύπωση ότι βρίσκονται συγκεντρωµένα στον ίδιο υπολογιστή. Τα δεδοµένα των αρχείων αυτών είναι *ενοποιηµένα (data integration)*, δηλ. δεν υπάρχει πλεονασµός (άσκοπη επανάληψη) δεδοµένων και *µερισµένα (data sharing)*, δηλ. υπάρχει δυνατότητα ταυτόχρονης προσπέλασης των δεδοµένων από πολλούς χρήστες. Ο κάθε χρήστης έχει διαφορετικά δικαιώµατα και βλέπει διαφορετικό κοµµάτι της βάσης δεδοµένων, ανάλογα µε τον σκοπό για τον οποίο συνδέεται.
- Οι *χρήστες (users)* µιας βάσης δεδοµένων χωρίζονται στις εξής κατηγορίες :
	- *Τελικοί χρήστες (end users)*. Χρησιµοποιούν κάποια εφαρµογή για να παίρνουν στοιχεία από µια βάση δεδοµένων, έχουν τις λιγότερες δυνατότητες επέµβασης στα στοιχεία της βάσης δεδοµένων, χρησιµοποιούν ειδικούς κωδικούς πρόσβασης και το σύστηµα τούς

επιτρέπει ανάλογα πρόσβαση σε συγκεκριµένο κοµµάτι της βάσης δεδοµένων.

- *Προγραµµατιστές εφαρµογών (application programmers)*. Αναπτύσσουν τις εφαρµογές του ΣΒ∆ σε κάποια από τις γνωστές γλώσσες προγραµµατισµού.
- *∆ιαχειριστής δεδοµένων (data administrator DA)*. Έχει τη διοικητική αρµοδιότητα και ευθύνη για την οργάνωση της βάσης δεδοµένων και την απόδοση δικαιωµάτων πρόσβασης στους χρήστες.
- *∆ιαχειριστής βάσης δεδοµένων (database administrator – DBA)*. Λαµβάνει οδηγίες από τον διαχειριστή δεδοµένων και είναι αυτός που διαθέτει τις τεχνικές γνώσεις και αρµοδιότητες για τη σωστή και αποδοτική λειτουργία του Σ∆Β∆.

## **Η Αρχιτεκτονική των Σ∆Β∆**

Όπως είδαµε νωρίτερα, ένα Σ∆Β∆ (Σύστηµα ∆ιαχείρισης Βάσης ∆εδοµένων) έχει σαν αποστολή τη διαχείριση των δεδοµένων των αρχείων της βάσης, δηλ. την προσθήκη, διαγραφή, τροποποίηση εγγραφών, την αναζήτηση µέσα στις εγγραφές κ.ά.). Το Σ∆Β∆ δέχεται αιτήσεις από τους χρήστες των εφαρµογών και επικοινωνεί µε τα αρχεία της βάσης δεδοµένων για να τις διεκπεραιώσει.

Αυτή η κοινή διεπαφή (interface) των εφαρµογών µε τα αρχεία αποκαλείται *λογική διεπαφή*. Οι εφαρµογές που δηµιουργούµε δεν απασχολούνται µε τον τρόπο που είναι αποθηκευµένα τα δεδοµένα, πόσο χώρο καταλαµβάνουν κοκ και αυτή η ιδιότητα είναι γνωστή ως *ανεξαρτησία δεδοµένων*.

Αυτό σηµαίνει πρακτικά ότι οποιαδήποτε αλλαγή στον τρόπο οργάνωσης των αρχείων της βάσης δεδοµένων δεν θα συνεπάγεται και αλλαγή στις εφαρµογές· ένα πρόβληµα που ταλαιπωρούσε πολύ τους προγραµµατιστές παλαιοτέρων εποχών. Ακόµη, η προσθήκη, η κατάργηση ή και η τροποποίηση κάποιων εφαρµογών δεν θα έχει καµία επίπτωση στον τρόπο οργάνωσης των αρχείων της βάσης δεδοµένων. Στα Σ∆Β∆ έχει επικρατήσει η λεγόµενη αρχιτεκτονική των τριών επιπέδων (βαθµίδων), όπου τα τρία επίπεδα είναι τα εξής :

- *Εσωτερικό επίπεδο (internal level)*, έχει να κάνει µε την αποθήκευση των αρχείων στον σκληρό δίσκο, δηλ. την πραγµατική ή φυσική κατάστασή τους.
- *Εξωτερικό επίπεδο (external level)*, έχει να κάνει µε τους χρήστες είτε αυτοί είναι απλοί χειριστές, είτε προγραµµατιστές ή και οι διαχειριστές της βάσης δεδοµένων.

• *Εννοιολογικό επίπεδο (conceptual level)*, είναι ένα ενδιάµεσο επίπεδο που διασυνδέει τα δύο άλλα επίπεδα και έχει να κάνει με τη λογική σχεδίαση των αρχείων της βάσης δεδοµένων.

## **Οι Οντότητες (Entities)**

Με τον όρο *οντότητα (entity)* εννοούµε ένα αντικείµενο, ένα πρόσωπο, µια κατάσταση και γενικά ο,τιδήποτε µπορεί να προσδιορισθεί σαν ανεξάρτητη ύπαρξη (αυτόνοµη µονάδα του φυσικού κόσµου). Για παράδειγµα, σε µια βάση δεδοµένων µιας εµπορικής εταιρείας, οντότητες µπορεί να είναι οι εργαζόµενοι, οι πελάτες, οι προµηθευτές, οι παραγγελίες, τα είδη της αποθήκης (προϊόντα) κ.ά.

Το *Μοντέλο Οντοτήτων Συσχετίσεων (Entity Relationship Model, ER Model)* είναι µια διαγραµµατική αναπαράσταση της δοµής µιας βάσης δεδοµένων και χρησιµοποιείται κατά τη φάση του λογικού σχεδιασµού της βάσης. ∆ηλαδή, δεν ασχολείται µε τον τρόπο που αποθηκεύονται τα δεδοµένα της βάσης, αλλά µε την ταυτοποίηση των δεδοµένων και µε τον τρόπο µε τον οποίο αυτά συσχετίζονται µεταξύ τους.

Θα δούµε ένα παράδειγµα µιας εταιρείας, η οποία περιέχει δεδοµένα που αφορούν τους υπαλλήλους της (employees), τα τµήµατά της (departments) και τα έργα (projects) που έχουν αναλάβει αυτά τα τµήµατα. Ένα τµήµα της εταιρείας µπορεί να εποπτεύει ένα ή περισσότερα έργα (projects) και ένας υπάλληλος ανήκει σ' ένα µόνο τµήµα της εταιρείας αλλά µπορεί να απασχολείται ταυτόχρονα σε πολλά έργα, τα οποία δεν είναι υποχρεωτικό να παρακολουθούνται από το ίδιο τμήμα.

## **Οι Ιδιότητες (Attributes)**

Με τον όρο *ιδιότητα* ή *χαρακτηριστικό* ή και *πεδίο (attribute)* µιας οντότητας, αναφερόµαστε σ' ένα από τα συστατικά της στοιχεία που την περιγράφουν και την κάνουν να ξεχωρίζει από τα άλλα στοιχεία της ίδιας οντότητας. Για παράδειγµα, η οντότητα ΠΕΛΑΤΗΣ µπορεί να έχει ως ιδιότητες (χαρακτηριστικά) τον κωδικό, το επώνυµο, το όνοµα, τη διεύθυνση, το τηλέφωνο, το ΑΦΜ κ.ά., µε τη βοήθεια των οποίων µπορούµε να ξεχωρίσουµε τους πελάτες µεταξύ τους.

Επίσης, η οντότητα ΠΑΡΑΓΓΕΛΙΑ µπορεί να έχει ως ιδιότητες (χαρακτηριστικά) τον κωδικό, τον αριθµό παραστατικού, την ηµεροµηνία, τον κωδικό πελάτη, το προϊόν κ.ά., µε τη βοήθεια των οποίων µπορούµε να ξεχωρίσουµε τις παραγγελίες µεταξύ τους Στο παράδειγµα της εταιρείας, µπορούµε να ορίσουµε έναν τύπο οντότητας για τους υπαλλήλους της εταιρείας (EMPLOYEE), έναν τύπο οντότητας για τα τµήµατα που έχει η εταιρεία (DEPARTMENT) και έναν τύπο οντότητας για τα έργα που έχει αναλάβει η εταιρεία (PROJECT). Καθένας από τους παραπάνω τύπους οντοτήτων περιγράφεται από ένα όνοµα και από το σύνολο των πεδίων που περιέχει. Οι πληροφορίες αυτές αποτελούν το *σχήµα (schema)* της οντότητας.

#### **Τα Στιγµιότυπα (Snapshots)**

Το κάθε διαφορετικό (αυτόνοµο) στοιχείο µιας οντότητας αποκαλείται *στιγµιότυπο (snapshot)* ή και *εµφάνιση* της οντότητας. Για παράδειγµα, στην οντότητα ΠΕΛΑΤΗΣ, άλλο στιγµιότυπο είναι ο πελάτης µε επώνυµο Παπαδόπουλος και άλλο στιγµιότυπο είναι ο πελάτης µε επώνυµο Σουµπάσης.

## **Το Πρωτεύον Κλειδί (Primary Key)**

*Πρωτεύον κλειδί* ή *πεδίο κλειδί (primary key)* µιας οντότητας καλείται εκείνη η ιδιότητα (ή ο συνδυασµός ιδιοτήτων) που έχει µοναδική τιµή για όλα τα στιγµιότυπα (εµφανίσεις) της οντότητας. Για παράδειγµα, στην οντότητα ΠΕΛΑΤΗΣ πρωτεύον κλειδί είναι ο κωδικός πελάτη, στην οντότητα ΠΑΡΑΓΓΕΛΙΑ πρωτεύον κλειδί µπορεί να είναι ο κωδικός παραγγελίας ή ο αριθµός παραστατικού κοκ.

Υπάρχουν περιπτώσεις όπου το πεδίο κλειδί ενός τύπου οντότητας µπορεί να µην είναι απλό αλλά σύνθετο, να αποτελείται δηλαδή από πολλά απλά πεδία και τότε η συνθήκη της µοναδικότητας για την τιµή του κλειδιού δεν εφαρµόζεται σε κάθε πεδίο του σύνθετου κλειδιού αλλά στο σύνολο του συνδυασµού αυτών των πεδίων.

## **Οι Συσχετίσεις (Relationships)**

Με τον όρο *συσχέτιση (relationship)* αναφερόµαστε στον τρόπο σύνδεσης (επικοινωνίας) δύο ξεχωριστών οντοτήτων, ώστε να µπορούµε να αντλούµε στοιχεία (πληροφορίες) από τον συνδυασµό τους.

Για παράδειγµα, η οντότητα ΓΙΑΤΡΟΣ συσχετίζεται µε την οντότητα ΑΣΘΕΝΗΣ αλλά και µε την οντότητα ΚΛΙΝΙΚΗ στη βάση δεδοµένων ενός νοσοκοµείου. Μπορούµε να δεχθούµε ότι ένας γιατρός παρακολουθεί (συσχετίζεται µε) πολλούς ασθενείς, αλλά ένας ασθενής παρακολουθείται από (συσχετίζεται µε) έναν µόνο γιατρό και επίσης ένας γιατρός συσχετίζεται µε

(ανήκει σε) µία µόνο κλινική, αλλά µια κλινική συσχετίζεται µε (απασχολεί) πολλούς γιατρούς.

Στο παράδειγµα της εταιρείας, η οντότητα EMPLOYEE συσχετίζεται µε την οντότητα DEPARTMENT και η οντότητα DEPARTMENT συσχετίζεται µε την οντότητα PROJECTS. Ένας υπάλληλος ανήκει σ' ένα µόνο τµήµα και ένα τµήµα µπορεί να έχει πολλούς υπαλλήλους. Επίσης, ένα τµήµα εποπτεύει πολλά έργα αλλά ένα έργο εποπτεύεται από ένα µόνο τµήµα.

#### **Το Ιεραρχικό Μοντέλο Βάσεων ∆εδοµένων**

Υπάρχουν τρία βασικά µοντέλα που έχουν επικρατήσει στις βάσεις δεδοµένων, το ιεραρχικό, το δικτυωτό και το σχεσιακό, και τα οποία αναπτύχθηκαν µε βάση αντίστοιχες δοµές. Το ιεραρχικό µοντέλο (hierarchical) έχει µια ιεραρχική δοµή που θυµίζει δένδρο. Οι οντότητες µοιάζουν µε απολήξεις από κλαδιά δένδρων και τοποθετούνται σε επίπεδα ιεραρχίας. Τα κλαδιά παριστάνουν τις συσχετίσεις ανάµεσα στις οντότητες.

Από µια οντότητα που βρίσκεται σ' ένα ανώτερο επίπεδο εκκινούν πολλά κλαδιά, καθένα από τα οποία καταλήγει σε µια οντότητα που βρίσκεται σ' ένα χαµηλότερο επίπεδο. Αλλά, σε κάθε οντότητα που βρίσκεται σ' ένα χαµηλότερο επίπεδο αντιστοιχεί µία και µόνο µία οντότητα που βρίσκεται σ' ένα ανώτερο επίπεδο. Το µοντέλο αυτό ήταν το πρώτο που εµφανίσθηκε αλλά σήµερα θεωρείται δύσχρηστο και ξεπερασµένο.

#### **Το ∆ικτυωτό Μοντέλο Βάσεων ∆εδοµένων**

 Και στο δικτυωτό (network) µοντέλο, τα στοιχεία τοποθετούνται σ' ένα επίπεδο ιεραρχίας, αλλά κάθε στοιχείο µπορεί να συσχετισθεί µε πολλά στοιχεία είτε σ' ένα κατώτερο ή σ' ένα ανώτερο επίπεδο.

#### **Το Σχεσιακό Μοντέλο Βάσεων ∆εδοµένων**

Το σχεσιακό (relational) µοντέλο έχει επικρατήσει σήµερα στην αναπαράσταση των δεδοµένων καθώς διαθέτει σηµαντικά πλεονεκτήµατα ως προς τα άλλα δύο και οι βάσεις δεδοµένων που σχεδιάζονται σύµφωνα µ' αυτό αποκαλούνται σχεσιακές (relational databases). Με τις σχεσιακές βάσεις δεδοµένων διαθέτουµε έναν σαφή, απλό και εύκολα κατανοητό τρόπο για να µπορέσουµε να αναπαραστήσουµε και να διαχειριστούµε τα δεδοµένα µας. Υστερούν µόνο σε ταχύτητα υπολογισµών και σε χώρο αποθήκευσης, αλλά µόνο όταν έχουµε να κάνουµε µε πολύ µεγάλες βάσεις δεδοµένων.

Στο µοντέλο αυτό οι βάσεις δεδοµένων περιγράφονται µε αυστηρές µαθηµατικές έννοιες και ο χρήστης βλέπει τις οντότητες και τις συσχετίσεις µε τη µορφή πινάκων (tables) και σχέσεων (relations) αντίστοιχα.

Ένας *πίνακας (table)* αποτελείται από γραµµές (rows) και στήλες (columns), όπου τοποθετούµε τα στοιχεία σε οριζόντια και κάθετη µορφή. Η κάθε στήλη του πίνακα χαρακτηρίζει κάποια ιδιότητα της οντότητας και αποκαλείται *χαρακτηριστικό (attribute)* ή *πεδίο (field)*, ενώ η κάθε γραµµή του πίνακα περιέχει όλες τις πληροφορίες (στήλες) που αφορούν ένα στοιχείο της οντότητας και αποκαλείται *πλειάδα (tuple)* ή *εγγραφή (record)*.

Κάθε πεδίο του πίνακα µπορεί να πάρει ορισµένες µόνο τιµές, οι οποίες µπορεί να καθορίζονται από τον τύπο δεδοµένων της ιδιότητας, όπως ονόµατα ή αριθµοί για παράδειγµα, ή και από αυτό που εκφράζει, όπως το ότι δεν µπορούµε να έχουµε αρνητικό βάρος ή αρνητικό ΑΦΜ, για παράδειγµα. Το σύνολο των αποδεκτών τιµών µιας οντότητας αποκαλείται*πεδίο ορισµού (domain)*.

Για να µπορέσουµε να κατανοήσουµε τις σχεσιακές βάσεις δεδοµένων, ένα πολύ χαρακτηριστικό παράδειγµα αποτελεί ένας πίνακας πελατών και ένας πίνακας παραγγελιών µιας εµπορικής εταιρείας.

Τα πεδία που µπορούµε να ορίσουµε στους πίνακες αυτούς είναι τα εξής :

#### ΠΙΝΑΚΑΣ (ΟΝΤΟΤΗΤΑ) ΠΕΛΑΤΕΣ

(ΚωδικόςΠελάτη, Επώνυµο, Όνοµα, ∆ιεύθυνση, ΤΚ, Πόλη, ΑΦΜ, Υπόλοιπο)

#### ΠΙΝΑΚΑΣ (ΟΝΤΟΤΗΤΑ) ΠΑΡΑΓΓΕΛΙΕΣ

(ΚωδικόςΠελάτη, ΚωδικόςΠαραγγελίας, Ηµεροµηνία, Είδος, Ποσότητα, ΤιµήΜονάδας)

Βλέπουµε ότι οι δύο πίνακες έχουν ένα κοινό πεδίο (στήλη), τον ΚωδικόςΠελάτη, και αυτό είναι απαραίτητο στις σχεσιακές βάσεις δεδοµένων για να µπορέσουµε να κάνουµε τη δουλειά µας και να συνδυάσουµε πληροφορίες και από τους δύο πίνακες.

Όπως είναι εύκολα κατανοητό, η βασικότερη εργασία που έχουµε να κάνουµε κατά τον σχεδιασµό µιας σχεσιακής βάσης δεδοµένων είναι να ορίσουµε τους πίνακες που θα χρησιµοποιήσουµε καθώς και τα πεδία που θα περιέχει ο καθένας απ' αυτούς. Η διαδικασία αυτή αποκαλείται κατασκευή του *σχήµατος (schema)* µιας βάσης δεδοµένων.

Οι κανόνες που πρέπει να ακολουθούµε πιστά κατά τον σχεδιασµό µιας σχεσιακής βάσης δεδοµένων είναι οι εξής :

- Η κάθε οντότητα πρέπει να παριστάνεται ως ένας ξεχωριστός πίνακας.
- Η κάθε στήλη του πίνακα αντιστοιχεί σε µια ιδιότητα της οντότητας.
- Η κάθε γραμμή του πίνακα αντιστοιχεί σε μια εμφάνιση της οντότητας.
- Η κάθε γραµµή πρέπει να είναι µοναδική, δηλ. αποκλείεται να υπάρχουν δύο ή και περισσότερες γραµµές που να περιέχουν τα ίδια ακριβώς στοιχεία.
- Η σειρά εµφάνισης των γραµµών δεν έχει καµία σηµασία.
- Η κάθε στήλη έχει µια δική της µοναδική ονοµασία.
- Οι τιµές που ανήκουν στην ίδια στήλη πρέπει να είναι του ιδίου τύπου, δηλ. ή όλες αριθµοί ή όλες αλφαριθµητικές κοκ.
- Η στήλη που αποτελεί το πρωτεύον κλειδί (primary key) µιας οντότητας, δεν πρέπει να είναι ποτέ κενή (null).
- Αποκλείεται να υπάρχουν δύο ή και περισσότερες γραµµές που να περιέχουν την ίδια τιµή στο πρωτεύον κλειδί.
- Το πρωτεύον κλειδί µιας οντότητας αποκαλείται ξένο κλειδί (foreign key) σε µια άλλη οντότητα, µε την οποία υπάρχει συσχετισµός.
- Μπορεί να υπάρχουν πολλές γραμμές που να έχουν την ίδια τιμή στο ξένο κλειδί.

## **Τα Σχεσιακά Σ∆Β∆ (RDBMS)**

Τα Σχεσιακά Συστήµατα ∆ιαχείρισης Βάσεων ∆εδοµένων (ΣΣ∆Β∆) ή RBMS (Relational DataBase Management Systems) αναπτύχθηκαν µε βάση το σχεσιακό µοντέλο και έχουν επικρατήσει πλήρως στον χώρο. Κατά τον σχεδιασµό και τη δηµιουργία µιας σχεσιακής βάσης δεδοµένων, οι πίνακες αποτελούν το µοναδικό δοµικό και απαραίτητο στοιχείο για µπορέσουν να αναπαρασταθούν οι πληροφορίες που περιέχονται στη βάση δεδοµένων.

Για να μπορέσουμε να προσθέσουμε, διαγράψουμε ή τροποποιήσουμε τα στοιχεία που περιέχονται σε µια βάση δεδοµένων, χρησιµοποιούµε ειδικές γλώσσες προγραµµατισµού που αποκαλούνται *γλώσσες ερωταπαντήσεων* *(query languages)*. Η γλώσσα που αποτελεί σήµερα ένα διεθνές πρότυπο για την επικοινωνία των χρηστών µε τα Σχεσιακά Σ∆Β∆ είναι η*SQL (Structured Query Language)* ή *∆οµηµένη Γλώσσα Ερωτηµάτων*. Μπορεί να λειτουργήσει αυτόνοµα αλλά και σε συνεργασία µ' άλλες γλώσσες προγραµµατισµού.

Μια άλλη, φιλική προς τον χρήστη γλώσσα προγραµµατισµού για να µπορούµε να υποβάλουµε ερωτήµατα σε σχεσιακές βάσεις δεδοµένων και να λαµβάνουµε απαντήσεις είναι η*QBE (Query By Example)*, η οποία χρησιµοποιεί φόρµες για τη γραφική απεικόνιση των ερωτηµάτων µας.

Σήµερα, υπάρχουν εξελιγµένα εργαλεία διαχείρισης σε γραφικό και φιλικό προς τον χρήστη περιβάλλον για να κάνουµε τα εξής :

- ∆ηµιουργία πινάκων
- ∆ηµιουργία φορµών
- ∆ηµιουργία ερωτηµάτων
- ∆ηµιουργία εκθέσεων (αναφορών)

Τα Σχεσιακά Σ∆Β∆ τα διακρίνουµε στα *µεγάλα*, τα οποία αφορούν κυρίως µεγάλους οργανισµούς και επιχειρήσεις, έχουν τεράστιο όγκο δεδοµένων και πολλούς χρήστες ταυτόχρονα, και τέτοια συστήµατα είναι τα Oracle, Ingres, Informix, SQL Server κ.ά. και τα *µικρά*, τα οποία αφορούν κυρίως απλούς χρήστες, όπως είναι η Microsoft Access, ηParadox, η FoxPro κ.ά.

## **Το Μοντέλο Οντοτήτων–Συσχετίσεων**

Το µοντέλο που έχει επικρατήσει σήµερα για να παραστήσει τις έννοιες ή τη δοµή µιας βάσης δεδοµένων είναι το *Μοντέλο Οντοτήτων–Συσχετίσεων (ΟΣ)*. Οι βασικές (θεµελιώδεις) έννοιες του µοντέλου αυτού είναι οι εξής :

- Οντότητες
- Ιδιότητες ή Χαρακτηριστικά
- Συσχετίσεις

Για να αναπαραστήσουµε ένα Μοντέλο Οντοτήτων – Συσχετίσεων χρησιµοποιούµε ειδικά διαγράµµατα, όπου τα ορθογώνια συµβολίζουν τις οντότητες, οι ρόµβοι τις συσχετίσεις και οι ελλείψεις τις ιδιότητες. Με ευθείες γραµµές συνδέουµε τις οντότητες που συσχετίζονται µε κάποιο τρόπο µεταξύ τους. Όλα τα παραπάνω αποτελούν τη λογική δοµή µιας βάσης δεδοµένων, µια εργασία που είναι απαραίτητο να γίνει πριν από την καταχώριση και την επεξεργασία των στοιχείων (πληροφοριών) της βάσης δεδοµένων.

Το µοντέλο οντοτήτων–συσχετίσεων αποτελεί µια γενική περιγραφή των γενικών στοιχείων που απαρτίζουν µια βάση δεδοµένων και απεικονίζει την αντίληψη που έχουµε για τα δεδοµένα (εννοιολογικό), χωρίς να υπεισέρχεται σε λεπτοµέρειες υλοποίησης.

## **Οι Οντότητες**

Με τον όρο *οντότητα (entity)* αναφερόµαστε σε κάθε αντικείµενο, έννοια, πρόσωπο ή κατάσταση που έχει µια ανεξάρτητη ύπαρξη. Είναι κάτι που ξεχωρίζει και µπορούµε να συγκεντρώσουµε πληροφορίες (στοιχεία) γι' αυτό. Η οντότητα είναι αντίστοιχη µε την έννοια της εγγραφής που συναντάµε στα αρχεία και στους πίνακες αλλά και µε την έννοια του αντικειµένου στις σύγχρονες αντικειµενοστραφείς γλώσσες προγραµµατισµού.

Παραδείγµατα οντοτήτων είναι τα εξής : ΠΕΛΑΤΗΣ, ΠΑΡΑΓΓΕΛΙΑ, ΠΡΟΜΗΘΕΥΤΗΣ, ΑΠΟΘΗΚΗ, ΜΑΘΗΤΗΣ, ΚΑΘΗΓΗΤΗΣ, ΑΘΛΗΤΗΣ, ΑΓΩΝΙΣΜΑ, ΧΩΡΑ, ΠΟΛΕΙΣ κ.ά.

Μια βάση δεδοµένων µπορεί να περιέχει πολλές διαφορετικές οντότητες, οι οποίες απεικονίζονται µε ορθογώνια παραλληλόγραµµα και συσχετίζονται µεταξύ τους ανά δύο.

## **Οι Ιδιότητες (Χαρακτηριστικά) των Οντοτήτων**

Με τον όρο *ιδιότητες (properties)* ή *χαρακτηριστικά (attributes)* αναφερόµαστε στα συστατικά (δοµικά) στοιχεία που προσδιορίζουν (αποτελούν) µια οντότητα. Η ιδιότητα είναι αντίστοιχη µε την έννοια του πεδίου που συναντάµε στα αρχεία και στους πίνακες αλλά και µε την έννοια της µεταβλητής στις γλώσσες προγραµµατισµού.

Για παράδειγµα, η οντότητα ΓΙΑΤΡΟΣ µπορεί να αποτελείται από τις ιδιότητες (χαρακτηριστικά) ΑριθµόςΜητρώου, Επώνυµο, Όνοµα, Πατρώνυµο, Ειδικότητα, Βαθµός, ΈτοςΓέννησης, ∆ιεύθυνση, ΑΦΜ, Τηλέφωνο, Κινητό κ.ά., ενώ η οντότητα ΑΘΛΗΤΗΣ µπορεί να αποτελείται από τις ιδιότητες (χαρακτηριστικά) ΚωδικόςΑθλητή, Επώνυµο, Όνοµα, Πατρώνυµο, Αγώνισµα, Επίδοση, Σύλλογος, ΈτοςΓέννησης, ∆ιεύθυνση, Τηλέφωνο, Κινητό κ.ά.

Απ' όλες τις ιδιότητες µιας οντότητας, υπάρχει µία µόνο ιδιότητα, και σπανιότερα ένας συνδυασµός δύο ή και περισσοτέρων ιδιοτήτων, η τιµή της οποίας είναι µοναδική και προσδιορίζει την κάθε εµφάνιση (στιγµιότυπο) της οντότητας και αποκαλείται *πρωτεύον κλειδί (primary key)*. Το πρωτεύον

κλειδί εµφανίζεται στα διαγράµµατα µε υπογράµµιση ή µε έντονη γραφή ή έχει ως πρόθεµα τον χαρακτήρα #.

Στο διάγραµµα οντοτήτων–συσχετίσεων οι ιδιότητες απεικονίζονται µε σχήµατα ελλειπτικής µορφής, τα οποία ενώνονται µε ευθείες γραµµές µε την οντότητα στην οποία ανήκουν.

## **Τα Κλειδιά**

Όπως είδαµε και νωρίτερα, µε τον όρο *κλειδί (key)* ή πιο σωστά *πρωτεύον κλειδί (primary key)* αναφερόµαστε σε µια ιδιότητα (πεδίο), ή σπανιότερα σ' ένα σύνολο ιδιοτήτων (πεδίων), η τιµή της οποίας είναι µοναδική σ' ολόκληρη την οντότητα (πίνακας). Στην πράξη, το πρωτεύον κλειδί έχει διαφορετική τιµή για κάθε εµφάνιση της οντότητας ή για κάθε γραµµή (εγγραφή) του πίνακα και ποτέ δεν µπορεί να έχει µηδενική (κενή) τιµή (null). Προσοχή, άλλο πράγµα είναι ο αριθµός 0 και άλλο πράγµα είναι η κενή τιµή (null), δηλ. η µη ύπαρξη τιµής.

Ο συνδυασµός δύο ή και περισσοτέρων ιδιοτήτων (πεδίων) για τη δηµιουργία ενός πρωτεύοντος κλειδιού αποκαλείται *σύνθετο κλειδί*. Ένα παράδειγµα σύνθετου κλειδιού θα µπορούσε να είναι ο συνδυασµός των ιδιοτήτων Επώνυµο, Όνοµα και Πατρώνυµο, εφόσον φυσικά είµαστε απολύτως βέβαιοι ότι δεν υπάρχουν δύο ή και περισσότερα άτοµα µε κοινές τιµές στις παραπάνω ιδιότητες.

*Ξένο κλειδί* αποκαλείται µια ιδιότητα (πεδίο) που είναι πρωτεύον κλειδί σε µια οντότητα (πίνακας) αλλά που υπάρχει και σε µια άλλη οντότητα (πίνακας) σαν απλή ιδιότητα. Τα ξένα κλειδιά είναι απαραίτητα για να µπορέσουµε να κάνουµε τις συσχετίσεις (συνδέσεις, επικοινωνίες) ανάµεσα στις οντότητες (πίνακες).

Για παράδειγµα, στην οντότητα ΣΥΛΛΟΓΟΣ, το πεδίο ΚωδικόςΣυλλόγου είναι πρωτεύον κλειδί, ενώ στην οντότητα ΑΘΛΗΤΗΣ, το πεδίο ΚωδικόςΣυλλόγου είναι ξένο κλειδί και είναι απαραίτητο για να µπορέσουµε να υλοποιήσουµε τη συσχέτιση ΑΝΗΚΕΙ, δηλ. να αντλήσουµε την πληροφορία ποιοι αθλητές ανήκουν σε ποιους συλλόγους. Προφανώς, στην οντότητα ΣΥΛΛΟΓΟΣ, το πεδίο Κωδικός Συλλόγου θα έχει µοναδικές τιµές, ενώ στην οντότητα ΑΘΛΗΤΗΣ, το πεδίο Κωδικός Συλλόγου θα έχει επαναλαµβανόµενες τιµές και αυτό γιατί πολλοί αθλητές θα ανήκουν στον ίδιο σύλλογο, αλλά ένας αθλητής ανήκει υποχρεωτικά σ' έναν και µόνο έναν σύλλογο.

Σ' ένα άλλο παράδειγµα, στην οντότητα ΓΙΑΤΡΟΣ, το πεδίο ΚωδικόςΓιατρού είναι πρωτεύον κλειδί, ενώ στην οντότητα ΑΣΘΕΝΗΣ, το πεδίο ΚωδικόςΓιατρού είναι ξένο κλειδί και είναι απαραίτητο για να µπορέσουµε να υλοποιήσουµε τη συσχέτιση ΠΑΡΑΚΟΛΟΥΘΕΙΤΑΙ, δηλ. να αντλήσουµε την πληροφορία ποιοι ασθενείς παρακολουθούνται από ποιους γιατρούς. Προφανώς, στην οντότητα ΓΙΑΤΡΟΣ, το πεδίο ΚωδικόςΓιατρού θα έχει µοναδικές τιµές, ενώ στην οντότητα ΑΣΘΕΝΗΣ, το πεδίο ΚωδικόςΓιατρού θα έχει επαναλαµβανόµενες τιµές και αυτό γιατί πολλοί ασθενείς θα παρακολουθούνται από τον ίδιο γιατρό, αλλά ένας ασθενής παρακολουθείται µόνο από έναν γιατρό.

Αυτό αποτελεί βέβαια µια παραδοχή που κάνουµε για να µπορέσουµε να υλοποιήσουµε µια συσχέτιση σαν την παραπάνω σε µια βάση δεδοµένων ενός Νοσοκοµείου, αλλά µπορεί να θεωρήσει κάποιος ότι ένας ασθενής µπορεί να παρακολουθείται από πολλούς γιατρούς ταυτόχρονα, οπότε θα πρέπει να µεταβάλλουµε και τον τρόπο συσχέτισης των παραπάνω οντοτήτων.

## **Οι Συσχετίσεις Μεταξύ Οντοτήτων**

Ο σωστός σχεδιασµός και προσδιορισµός των οντοτήτων και των ιδιοτήτων τους αποτελούν τα θεµελιώδη βήµατα για τη σωστή σχεδίαση και υλοποίηση µιας βάσης δεδοµένων. Μια συσχέτιση συνδέει δύο ή και περισσότερες οντότητες µεταξύ τους και παριστάνεται στο διάγραµµα οντοτήτων– συσχετίσεων µ' έναν ρόµβο.

Οι συσχετίσεις είναι απαραίτητες για να µπορέσουµε να αντλήσουµε πληροφορίες που αφορούν δύο ή και περισσότερες οντότητες, όπως για παράδειγµα ποιοι πελάτες έκαναν παραγγελίες κάποια συγκεκριµένη χρονική περίοδο (συσχέτιση ΠΑΡΑΓΓΕΛΝΕΙ) ή ποιοι αθλητές ανήκουν σε ποιους συλλόγους (συσχέτιση ΑΝΗΚΕΙ) ή ποιοι αθλητές έλαβαν µέρος σε αγωνίσµατα µια συγκεκριµένη χρονιά (συσχέτιση ΣΥΜΜΕΤΕΧΕΙ) κοκ.

Όταν οι οντότητες που συµµετέχουν σε µια συσχέτιση είναι δύο, η συσχέτιση αποκαλείται *διµελής* ή *δυαδική*. Ο βαθµός µιας συσχέτισης είναι ίσος µε το πλήθος των οντοτήτων που συµµετέχουν σ' αυτήν. Μια συσχέτιση µπορεί και η ίδια να έχει ιδιότητες που να περιγράφουν ορισµένα χαρακτηριστικά της, όπως για παράδειγµα η συσχέτιση ΠΑΡΑΓΓΕΛΙΑ ανάµεσα στις οντότητες ΠΕΛΑΤΗΣ και ΠΡΟΪΟΝ µπορεί να περιέχει τις ιδιότητες (πεδία) ΚωδικόςΠελάτη, ΚωδικόςΠροϊόντος, ΚωδικόςΠαραγγελίας, ΗµεροµηνίαΠαραγγελίας, Ποσότητα κ.ά.

Στην περίπτωση αυτή το σωστό είναι να δηµιουργήσουµε µια ακόµα οντότητα, την οντότητα ΠΑΡΑΓΓΕΛΙΑ, η οποία και θα περιέχει όλες τις παραπάνω ιδιότητες, και να µετονοµάσουµε την προηγούµενη συσχέτιση από ΠΑΡΑΓΓΕΛΙΑ σε ΣΥΝΑΛΛΑΓΗ, που δεν θα περιέχει τώρα ιδιότητες. Έτσι, η παραπάνω συσχέτιση θα µετατραπεί από διµελή σε τριµελή.

Όταν σχεδιάζουµε µια βάση δεδοµένων, θα πρέπει να εκχωρούµε ιδιότητες µόνο στις οντότητες και να έχουµε τις συσχετίσεις απλά και µόνο για να κατανοούµε τις λογικές συνδέσεις ανάµεσα στις οντότητες.

## **Οι ∆ιµελείς Συσχετίσεις**

Οι διµελείς συσχετίσεις µεταξύ οντοτήτων είναι αυτές που θα µας απασχολήσουν ιδιαίτερα και υπάρχουν τρία βασικά είδη συνδέσεων σ' αυτές, τα εξής :

- *Ένα-προς-ένα (1:1)*, όπου µια εµφάνιση της µιας οντότητας συνδέεται µε µία και µόνο µία εµφάνιση της άλλης οντότητας. Για παράδειγµα, η οντότητα ΣΥΛΛΟΓΟΣ έχει έναν µόνο προπονητή, ενώ η οντότητα ΠΡΟΠΟΝΗΤΗΣ συνδέεται µ' έναν και µόνο έναν σύλλογο. Σ' ένα άλλο παράδειγµα, η οντότητα ΝΟΜΟΣ έχει µία µόνο πόλη σαν πρωτεύουσα, ενώ η οντότητα ΠΡΩΤΕΥΟΥΣΑ αντιστοιχεί σ' έναν και µόνο έναν νοµό. Στην περίπτωση των διµελών συσχετίσεων του τύπου ένα-προς-ένα, µπορούµε να ενώσουµε τα στοιχεία και των δύο ιδιοτήτων και να δηµιουργήσουµε µια µοναδική οντότητα (πίνακα).
- *Ένα-προς-πολλά (1:Μ)*, όπου µια εµφάνιση της µιας οντότητας συνδέεται µε πολλές εµφανίσεις της άλλης οντότητας αλλά κάθε εµφάνιση της δεύτερης οντότητας συνδέεται µε µία και µόνο µία εµφάνιση της πρώτης οντότητας. Για παράδειγµα, ένας ΠΕΛΑΤΗΣ κάνει πολλές παραγγελίες, αλλά µια ΠΑΡΑΓΓΕΛΙΑ αντιστοιχεί σ' έναν και µόνο έναν πελάτη. Σ' ένα άλλο παράδειγµα, ένας ΣΥΛΛΟΓΟΣ έχει πολλούς αθλητές, αλλά ένας ΑΘΛΗΤΗΣ ανήκει σ' έναν και µόνο έναν σύλλογο. Οι διµελείς συσχετίσεις του τύπου ένα-προς-ένα είναι οι πιο συχνά συναντώµενες και οι πιο βολικές στη διαχείριση.
- *Πολλά-προς-πολλά (Μ:Ν)*, όπου σε µια εµφάνιση της µιας οντότητας αντιστοιχούν πολλές εµφανίσεις της άλλης οντότητας και σε κάθε εµφάνιση της δεύτερης οντότητας αντιστοιχούν πολλές εµφανίσεις της πρώτης οντότητας. Για παράδειγµα, ένας ΑΘΛΗΤΗΣ συµµετέχει σε πολλούς αγώνες αλλά και σ' έναν ΑΓΩΝΑ λαµβάνουν µέρος πολλοί αθλητές. Σ' ένα άλλο παράδειγµα, ένας ΚΑΘΗΓΗΤΗΣ διδάσκει σε πολλούς µαθητές αλλά και ένας ΜΑΘΗΤΗΣ διδάσκεται από πολλούς καθηγητές. Για να µπορέσουµε να διαχειριστούµε µια διµελή σχέση του τύπου πολλά-προς-πολλά, θα πρέπει να δηµιουργήσουµε έναν

τρίτο πίνακα που θα περιέχει δύο µόνο ιδιότητες (πεδία), δηλ. τα πεδία κλειδιά των δύο οντοτήτων, οπότε ο συνδυασµός τους θα είναι και το πεδίο κλειδί (σύνθετο κλειδί) του νέου πίνακα.

## **Το ∆ιάγραµµα Οντοτήτων Συσχετίσεων**

Για να µπορέσουµε να διαµορφώσουµε το διάγραµµα οντοτήτων συσχετίσεων, θα πρέπει να ακολουθήσουµε τα εξής βήµατα :

- Να ορίσουµε τις οντότητες (πίνακες) που θα ανήκουν στη βάση δεδοµένων που θέλουµε να δηµιουργήσουµε.
- Να ορίσουµε τις ιδιότητες (πεδία) και τα πρωτεύοντα κλειδιά της κάθε οντότητας (πίνακα).
- Να ορίσουµε τις συσχετίσεις ανάµεσα στις οντότητες.
- ∆ηµιουργούµε το διάγραµµα οντοτήτων συσχετίσεων, όπου θα απεικονίσουµε τις οντότητες, τις ιδιότητές τους και τις συσχετίσεις τους.

Θα δούµε το διάγραµµα οντοτήτων συσχετίσεων για µια βάση δεδοµένων µε οµάδες (συλλόγους) ποδοσφαίρου, όπου θα έχουµε τις οντότητες ΑΘΛΗΤΗΣ, ΣΥΛΛΟΓΟΣ, ΠΡΟΠΟΝΗΤΗΣ και ΑΓΩΝΑΣ. Οι συσχετίσεις ανάµεσα στις οντότητες αυτές θα είναι οι εξής :

- ΑΘΛΗΤΗΣ ΣΥΛΛΟΓΟΣ : ένα-προς-πολλά (1:Μ)
- ΣΥΛΛΟΓΟΣ ΠΡΟΠΟΝΗΤΗΣ: ένα-προς-ένα (1:1)
- ΑΘΛΗΤΗΣ ΑΓΩΝΑΣ : πολλά-προς-πολλά (Μ:Ν)

## **Λογικός Σχεδιασµός µιας Βάσης ∆εδοµένων**

Αφού έχουµε δηµιουργήσει το διάγραµµα οντοτήτων συσχετίσεων και έχουµε επιλέξει το σχεσιακό µοντέλο δεδοµένων για την υλοποίηση της βάσης δεδοµένων, ακολουθούµε τη διαδικασία της κανονικοποίησης και είµαστε έτοιµοι για την καταχώριση των στοιχείων της βάσης δεδοµένων. Ανάλογα τώρα µε το είδος της διµελούς συσχέτισης, διακρίνουµε τις εξής περιπτώσεις ως προς τον λογικό σχεδιασµό που θα πρέπει να ακολουθήσουµε :

Αν η συσχέτιση των δύο πινάκων είναι ένα-προς-ένα, τότε µπορούµε είτε να συνενώσουµε τους δύο πίνακες, µε τις αντίστοιχες εγγραφές φυσικά, ή να προσθέσουµε το ένα από τα δύο πεδία κλειδιά σαν ξένο κλειδί στον άλλον πίνακα ή τέλος να δηµιουργήσουµε έναν καινούργιο πίνακα µε µόνα πεδία τα πεδία κλειδιά των δύο πινάκων (σύνθετο κλειδί). Η προτιµότερη διαδικασία είναι η πρώτη, δηλ. η συνένωση των δύο πινάκων σ' έναν ενιαίο πίνακα.

Αν η συσχέτιση των δύο πινάκων είναι ένα-προς-πολλά, τότε µπορούµε είτε να προσθέσουµε το ένα από τα δύο πεδία κλειδιά σαν ξένο κλειδί στον άλλον πίνακα ή να δηµιουργήσουµε έναν καινούργιο πίνακα µε µόνα πεδία τα πεδία κλειδιά των δύο πινάκων (σύνθετο κλειδί). Η προτιµότερη διαδικασία είναι η πρώτη, δηλ. η προσθήκη του ξένου κλειδιού στην πλευρά 'πολλά' της σχέσης.

Αν η συσχέτιση των δύο πινάκων είναι πολλά-προς-πολλά, τότε το µόνο που µπορούµε και πρέπει να κάνουµε είναι να δηµιουργήσουµε έναν καινούργιο πίνακα µε µόνα πεδία τα πεδία κλειδιά των δύο πινάκων (σύνθετο κλειδί), όπου το κάθε πεδίο κλειδί από µόνο του γίνεται ξένο κλειδί. Οι δύο αρχικοί πίνακες δεν µεταβάλλονται.

### **Η Κανονικοποίηση**

Τα προβλήµατα που είναι πιθανό να παρουσιασθούν κατά τη διαδικασία της υλοποίησης του σχεδιασµού µιας βάσης δεδοµένων είναι η περιττή (άσκοπη) επανάληψη πληροφοριών, που είναι γνωστή µε τον όρο redundancy, καθώς και δυσκολίες στην ενηµέρωση της βάσης δεδοµένων. Τα παραπάνω προβλήµατα είναι γνωστά ως *πλεονασµοί δεδοµένων* και*ανωµαλίες ενηµέρωσης* και για να αντιµετωπιστούν µε επιτυχία, θα πρέπει να διασπάσουµε τις µεγάλες σχέσεις σε µικρότερες. Αυτό γίνεται µε τη διαδικασία της κανονικοποίησης, έτσι ώστε η βάση δεδοµένων να είναι έτοιµη για καταχώριση στοιχείων.

Η *κανονικοποίηση (normalization)* είναι µια τεχνική που ασχολείται µε την ανάλυση των σχέσεων (συσχετίσεων) σε µια βάση δεδοµένων, όπου κάνουµε µετατροπή των αρχικών µεγάλων σχέσεων σε µικρότερες.

#### **Πλεονασµός ∆εδοµένων και Ανωµαλίες Ενηµέρωσης**

Με τον όρο πλεονασµός δεδοµένων (data redundancy) εννοούµε την άσκοπη επανάληψη στοιχείων (πληροφοριών). Τα προβλήµατα που προκύπτουν από τον πλεονασµό δεδοµένων είναι γνωστά µε τον όρο ανωµαλίες ενηµέρωσης (update anomalies). Για να µπορέσουµε να κατανοήσουµε τις παγίδες του πλεονασµού δεδοµένων, θα δούµε ένα παράδειγµα µε τους πίνακες ΠΕΛΑΤΗΣ και ΠΑΡΑΓΓΕΛΙΑ. Η σχέση µεταξύ τους είναι ένα-προς-πολλά, δηλ. ένας πελάτης µπορεί να κάνει πολλές παραγγελίες, αλλά µια παραγγελία γίνεται µόνο από έναν πελάτη.

Αν αποφασίσουµε να δηµιουργήσουµε έναν µόνον πίνακα, όπου σε κάθε γραµµή (εγγραφή) του θα υπάρχουν όλα τα στοιχεία της παραγγελίας και δίπλα όλα τα στοιχεία του πελάτη που έχει κάνει την παραγγελία, τότε θα έχουµε πέσει στην παγίδα του πλεονασµού δεδοµένων και αυτό γιατί τα στοιχεία του κάθε πελάτη θα επαναλαµβάνονται για κάθε παραγγελία που έχει κάνει.

*Ανωµαλία εισαγωγής* έχουµε στην περίπτωση που θελήσουµε να καταχωρήσουµε µια καινούργια παραγγελία, οπότε θα πρέπει να καταχωρήσουµε εκ νέου κι όλα τα στοιχεία του πελάτη που έκανε τη συγκεκριµένη παραγγελία, κάτι που είναι κουραστικό, χρονοβόρο και περιέχει τον κίνδυνο λαθών.

Ένα άλλο πρόβληµα µε ανωµαλία εισαγωγής έχουµε στην περίπτωση που θελήσουµε να καταχωρήσουµε ένα καινούργιο πελάτη ο οποίος δεν έχει κάνει ακόµα καµία παραγγελία, οπότε η βάση δεδοµένων δεν θα µας το επιτρέψει και αυτό γιατί δεν δέχεται κενή τιµή (null) για το πεδίο κλειδί Κωδικός Παραγγελίας.

*Ανωµαλία διαγραφής* έχουµε στην περίπτωση που θελήσουµε να διαγράψουµε µια παραγγελία που είναι η µοναδική ενός πελάτη, οπότε θα χάσουµε και όλες τις πληροφορίες του συγκεκριµένου πελάτη.

*Ανωµαλία τροποποίησης* έχουµε στην περίπτωση που θελήσουµε να αλλάξουµε κάποιο στοιχείο ενός πελάτη, όπως τη διεύθυνση ή το τηλέφωνό του, οπότε θα πρέπει να τροποποιήσουµε όλες τις εγγραφές του πίνακα όπου εµφανίζεται ο συγκεκριµένος πελάτης. Αν δεν κάνουµε την αλλαγή σ' όλες τις εγγραφές, τότε ο πελάτης θα εµφανίζεται να έχει δύο διευθύνσεις ή δύο τηλέφωνα κοκ. Μιλάµε τότε για *µη συνεπή (inconsistent)* βάση δεδοµένων.

Ως γνωστόν, η λύση στο παραπάνω πρόβληµα είναι να δηµιουργήσουµε έναν πίνακα µε τα στοιχεία των πελατών και έναν ξεχωριστό πίνακα µε τα στοιχεία των παραγγελιών, όπου θα υπάρχει και σαν πεδίο (ξένο κλειδί) ο ΚωδικόςΠελάτη.

#### **Η ∆ιαδικασία της Κανονικοποίησης**

Η µέθοδος της κανονικοποίησης βοηθάει στον λογικό σχεδιασµό µιας βάσης δεδοµένων και είναι συµπληρωµατική του µοντέλου οντοτήτων συσχετίσεων. Το κέρδος για µας είναι ότι δεν υπάρχουν προβλήµατα συνέπειας, πλεονασµού και εγκυρότητας των πληροφοριών της βάσης δεδοµένων. Ακολουθώντας τη διαδικασία της κανονικοποίησης κάνουµε συνεχείς διασπάσεις των πινάκων σε πιο απλές και συµπαγείς µορφές, µε στόχο πάντα να αποφύγουµε τον πλεονασµό (επανάληψη) των δεδοµένων. Αφαιρούµε πεδία από τις αρχικές µεγάλες σχέσεις και τα τοποθετούµε σε νέες σχέσεις έτσι ώστε να µπορούµε να έχουµε τις ίδιες πληροφορίες και µε τις νέες σχέσεις.

Μπορούµε να πούµε ότι *κανονικοποίηση (normalization)* είναι η διαδικασία µετατροπής των δεδοµένων κάποιων σχέσεων (πινάκων) σε πιο απλές και πιο σαφείς σχέσεις, χωρίς πλεονασµούς (επαναλήψεις) των δεδοµένων. Οι βασικές μορφές της κανονικοποίησης είναι τρεις, η πρώτη (1<sup>η</sup> NF), η δεύτερη (2<sup>η</sup> NF) .<br>και η τρίτη (3<sup>η</sup> NF). Θα ξεκινήσουμε τη μελέτη μας με μια βάση δεδομένων που θέλουµε να κατασκευάσουµε για τους αθλητές στο αγώνισµα των 100 µέτρων στίβου, οι οποίοι προέρχονται από διάφορους συλλόγους διαφόρων χωρών και όπου µας ενδιαφέρουν οι επιδόσεις τους σε διάφορους διεθνείς αγώνες.

Αρχικά, χωρίς καµία µελέτη, θα µπορούσε κάποιος να θεωρήσει ότι τα δεδοµένα για τους αθλητές και τις επιδόσεις τους στους αγώνες θα ήταν κάπως έτσι :

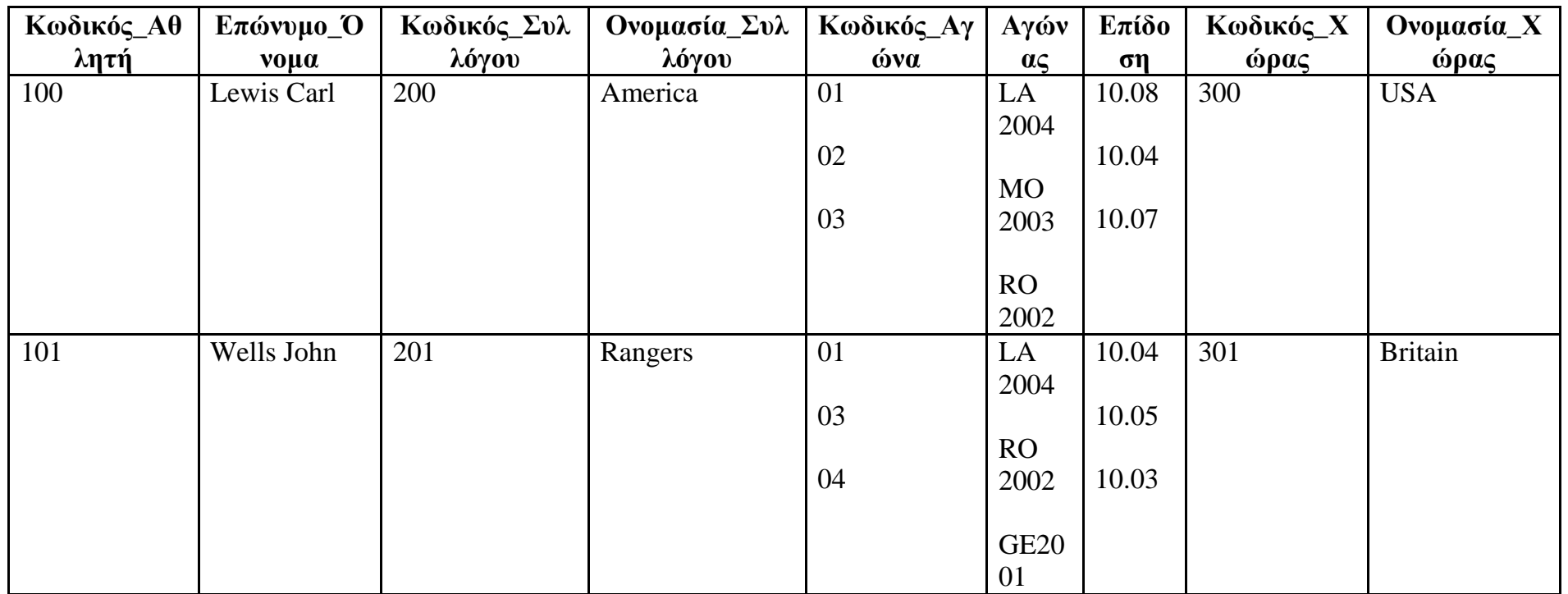

Παρατηρούµε ότι τα πεδία *Κωδικός\_Αγώνα*, *Αγώνας* και *Επίδοση* έχουν περισσότερες από <sup>µ</sup>ία τιµές. Αυτό είναι αντίθετο µε τις αρχές της σχεσιακής θεωρίας, γιατί κάθε σχέση του σχεσιακού µοντέλου θα πρέπει να έχει πεδία µε <sup>µ</sup>ία και µοναδική τιµή σε κάθε σειρά (εγγραφή).

∆εν µπορούµε φυσικά να προσθέσουµε κι άλλα πεδία, δηλ. ένα πεδίο για κάθε αγώνα, γιατί στο σχεσιακό µοντέλο δεν µπορεί µια σχέση να έχει µεταβαλλόµενο αριθµό πεδίων και ούτε είµαστε σε θέση να γνωρίζουµε σε πόσους αγώνες πήρε <sup>µ</sup>έρος ένας αθλητής.

Μια πρώτη λύση θα ήταν να µην έχουµε επαναλαµβανόµενες τιµές στην ίδια σειρά και να προσπαθήσουµε να δηµιουργήσουµε έτσι έναν νέο πίνακα σε κάθε κελί του οποίου να περιέχεται <sup>µ</sup>ία <sup>µ</sup>όνο τιµή, όπως φαίνεται στο παρακάτω σχήµα :

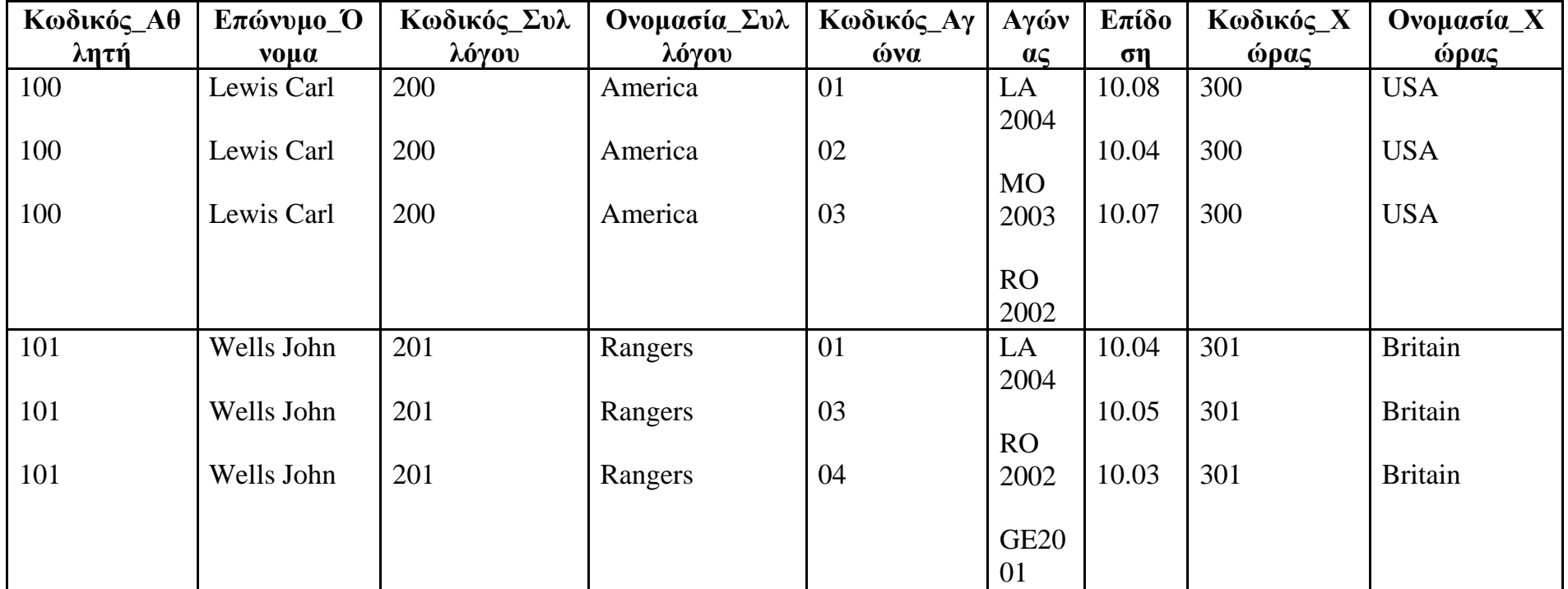

Η σχέση ή ο πίνακας που επεξεργαζόμαστε βρίσκεται τώρα στην 1<sup>η</sup> κανονική µορφή (1<sup>η</sup> NF). Ο ορισµός λέει ότι µια σχέση (πίνακας) βρίσκεται στην *1 η κανονική µορφή* όταν περιέχει σταθερό και όχι µεταβλητό αριθµό πεδίων (στηλών) και κάθε πεδίο της σχέσης δεν περιέχει επαναλαµβανόµενες τιµές. Επίσης, κάθε κελί της σχέσης (διασταύρωση γραµµής και στήλης) θα πρέπει να περιέχει µία µόνο τιµή. Τα µειονεκτήµατα που βλέπουµε αµέσως ότι προκύπτουν από τη νέα µορφή που πήρε ο πίνακας είναι ότι έχουµε τώρα περισσότερες γραµµές για να απεικονίσουµε τα ίδια ακριβώς δεδοµένα και φυσικά έχουµε περιττή επανάληψη τιµών.

Αν είμαστε στην 1<sup>η</sup> κανονική μορφή, για να μπορέσουμε να προχωρήσουμε στην 2<sup>η</sup> και στην 3<sup>η</sup> κανονική µορφή, θα πρέπει να ορίσουµε πρώτα ένα πρωτεύον κλειδί, δηλ. ένα πεδίο ή έναν συνδυασµό από δύο ή περισσότερα πεδία (σύνθετο κλειδί) για να µπορούµε να προσδιορίζουµε µονοσήµαντα την κάθε γραµµή (εγγραφή ή και πλειάδα).

Στο παραπάνω παράδειγµα, παρατηρούµε ότι ο πιο κατάλληλος συνδυασµός πεδίων για να προσδιορίσει µονοσήµαντα την κάθε γραµµή είναι τα πεδία *Κωδικός\_Αθλητή* και*Κωδικός\_Αγώνα*. Τώρα, αν το κλειδί που έχουµε ορίσει είναι σύνθετο, δηλ. αποτελείται από δύο ή περισσότερα πεδία, θα πρέπει να συνεχίσουμε με την 2<sup>η</sup>κανονική μορφή (2<sup>η</sup>NF), αλλιώς θα πρέπει να συνεχίσουμε με την 3<sup>η</sup> κανονική μορφή (3<sup>η</sup> NF).

Συνεχίζοντας τώρα με την 2<sup>η</sup> κανονική μορφή, ψάχνουμε να βρούμε τα πεδία εκείνα που να συσχετίζονται µε (αφορούν, εξαρτώνται από) ολόκληρο το σύνθετο κλειδί. Παίρνουµε τα πεδία που συγκροτούν το σύνθετο κλειδί και από τα πεδία αυτά δηµιουργούµε έναν καινούργιο πίνακα.

Στον πίνακά µας, το µόνο πεδίο που έχει σχέση µε τον συνδυασµό των πεδίων που συγκροτούν το σύνθετο κλειδί, δηλ. µε τα πεδία *Κωδικός\_Αθλητή* και *Κωδικός\_Αγώνα*, είναι προφανώς το πεδίο *Επίδοση*. ∆ηµιουργούµε τώρα τον παρακάτω πίνακα.

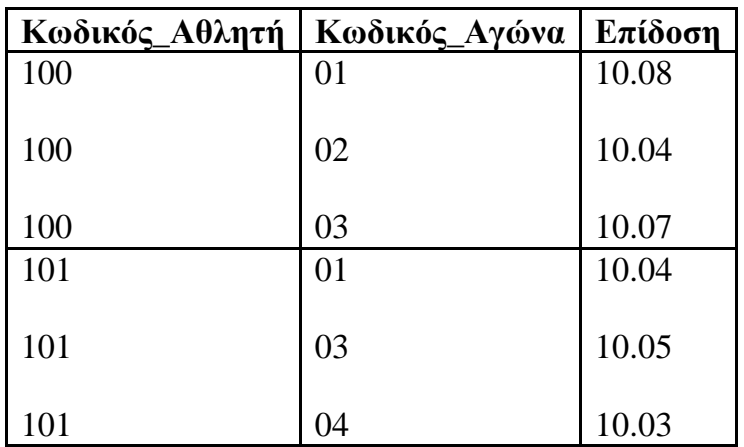

Συνεχίζοντας με την 2<sup>η</sup> κανονική μορφή, προσπαθούμε τώρα να βρούμε ποια από τα υπόλοιπα πεδία του πίνακα εξαρτώνται από κάθε ξεχωριστό πεδίο του σύνθετου κλειδιού. Παίρνουµε αυτό το ξεχωριστό πεδίο ως πρωτεύον κλειδί και µε τα πεδία που έχουν σχέση µ' αυτό δηµιουργούµε και από έναν καινούργιο πίνακα κάθε φορά.

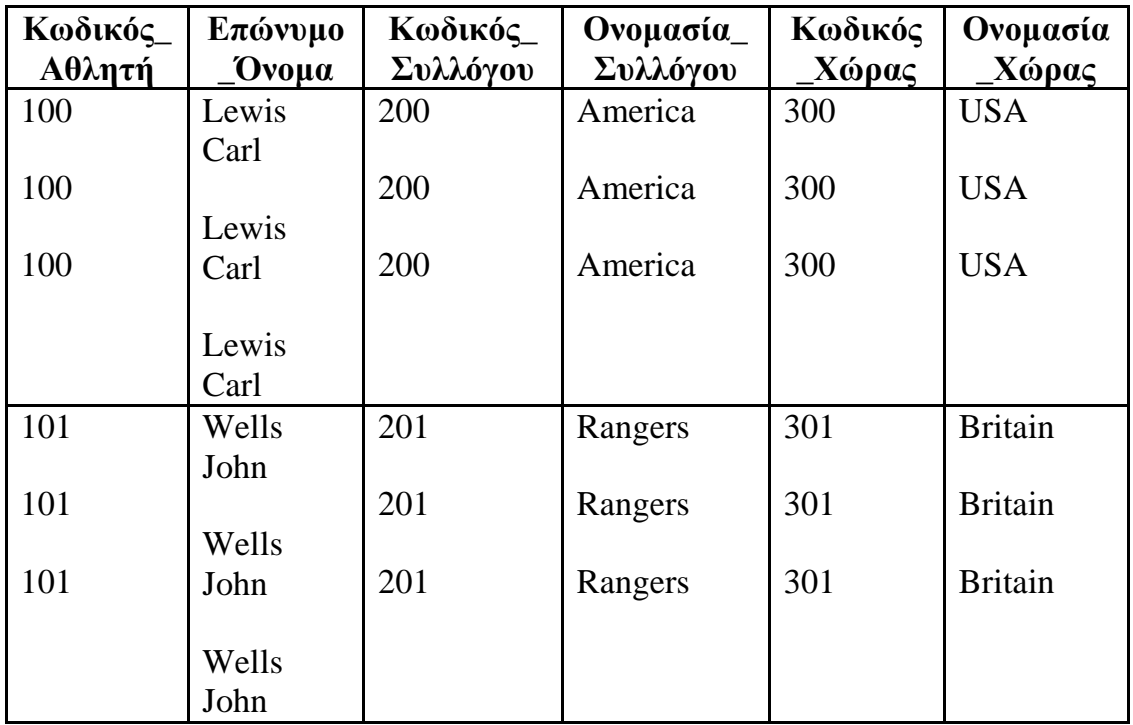

Στο παράδειγµά µας, θα προκύψουν οι εξής δύο καινούργιοι πίνακες :

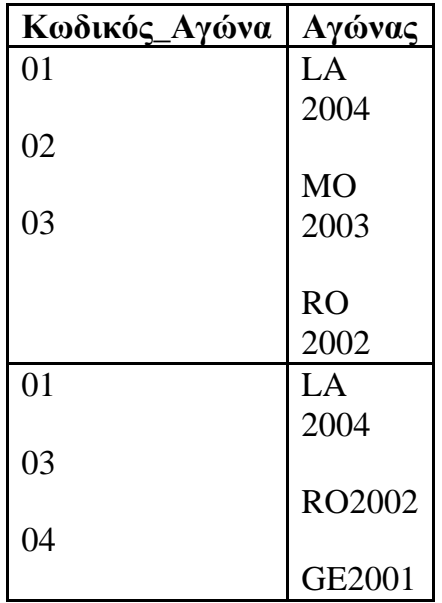

Φυσικά, στον δεύτερο πίνακα που έχει σχέση µε τους Αγώνες, θα µπορούσαµε να είχαµε συµπεριλάβει και πεδία που να αφορούν έναν συγκεκριµένο αγώνα, όπως Πόλη, Χώρα, Ηµεροµηνία, ∆ιεθνής ή Φιλικός κ.ά. Βλέπουµε ότι έχουµε ήδη εξαλείψει ένα µεγάλο µέρος του πλεονασµού δεδοµένων που είχαµε στον αρχικό πίνακα. Η σχέση που επεξεργαζόµαστε βρίσκεται τώρα στην 2<sup>ή</sup> κανονική μορφή (2<sup>η</sup> NF). Ο ορισμός λέει ότι μια σχέση βρίσκεται στην 2<sup>η</sup> κανονική *μορφή* όταν έχει προέλθει από σχέση της 1ης κανονικής µορφής και ακόµη τα πεδία που δεν ανήκουν στο κλειδί έχουν σχέση µόνο µε το κλειδί.

Βλέπουµε, όµως, ότι υπάρχουν ακόµη πλεονασµοί δεδοµένων, όπως συµβαίνει µε τα πεδία *Ονοµασία\_Συλλόγου* και *Ονοµασία\_Χώρας* στον πίνακα που έχει ως πεδίο κλειδί τον*Κωδικό\_Αθλητή*. Θα πρέπει συνεπώς να προχωρήσουµε σε δύο ακόµη διασπάσεις του πίνακα αυτού για να αποφύγουµε αυτές τις επαναλήψεις τιµών.

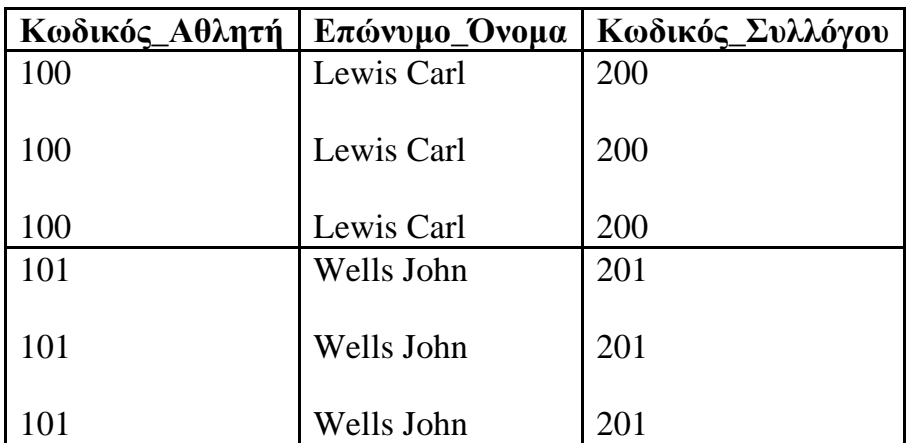

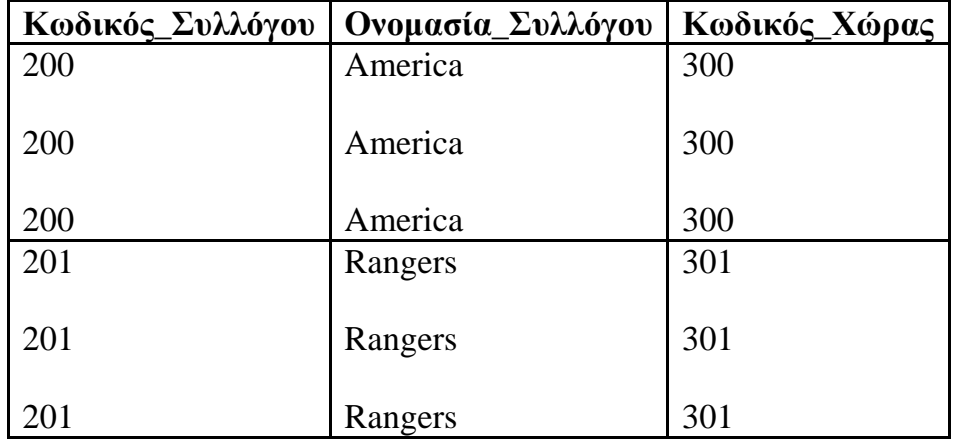

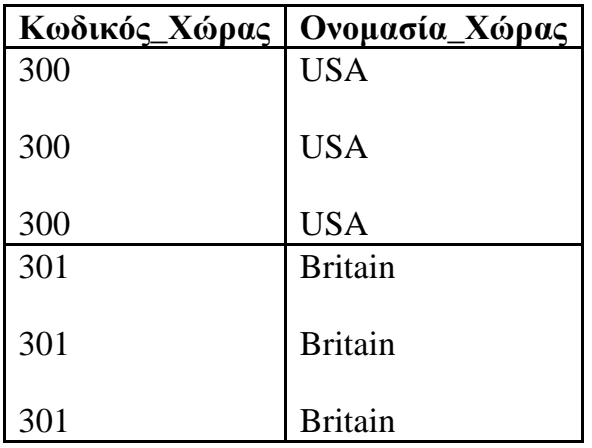

Έχουµε φθάσει σ' ένα σηµείο που δεν χρειάζεται περαιτέρω διάσπαση των πινάκων καθώς στους πίνακες που έχουµε καταλήξει δεν υπάρχουν πεδία που να περιγράφουν κάτι που να έχει σχέση µε κάποιο άλλο πεδίο εκτός από το πεδίο κλειδί. Η σχέση που επεξεργαζόμαστε βρίσκεται τώρα στην 3<sup>η</sup> κανονική µορφή (3<sup>η</sup> NF). Ο ορισµός λέει ότι µια σχέση βρίσκεται στην *3 η κανονική µορφή* όταν ικανοποιεί τις απαιτήσεις της 1ης και της 2ης κανονικής µορφής και ακόµη δεν υπάρχει κάποιο πεδίο στον πίνακα που να εξαρτάται από κάποιο άλλο πεδίο διαφορετικό του πρωτεύοντος κλειδιού.

## **Apache Web Server**

#### Λειτουργίες και χαρακτηριστικά

Ο Apache Web Server είναι αυτό ακριβώς που δηλώνει το όνοµά του. Πρόκειται δηλαδή για έναν εξυπηρετητή (server) του παγκόσµιου Ιστού (Web). Με τον όρο server το µυαλό µας πηγαίνει ίσως σε ηλεκτρονικούς υπολογιστές που φιλοξενούν ιστοσελίδες και όχι άδικα. Ο όρος αυτός χρησιµοποιείται και για το µηχάνηµα εξυπηρετητή (hardware) αλλά και για το πρόγραµµα (software). Στο άρθρο αυτό θα ασχοληθούµε µόνο µε το software και συγκεκριµένα µε τον Apache.

Ο Apache εγκαθίσταται σε έναν υπολογιστή ο οποίος µπορεί να χρησιµοποιεί διάφορα λειτουργικά συστήµατα όπως Linux, Unix, Microsoft Windows, GNU, FreeBSD, Solaris, Novell NetWare, Mac OS X, OS/2, TPF. Ο ρόλος του Apache είναι να αναµένει αιτήσεις από διάφορα προγράµµατα – χρήστες (clients) όπως είναι ένας ο φυλλοµετρητής (browser) ενός χρήστη και στη συνέχεια να εξυπηρετεί αυτές τις αιτήσεις "σερβίροντας" τις σελίδες που ζητούν είτε απευθείας µέσω µιας ηλεκτρονικής διεύθυνσης (URL), είτε µέσω ενός συνδέσµου (link). Ο τρόπος µε τον οποίο ο Apache εξυπηρετεί αυτές τις αιτήσεις, είναι σύµφωνος µε τα πρότυπα που ορίζει το πρωτόκολλο HTTP (Hypertext Transfer Protocol).

## Το ξεκίνηµα και η εξέλιξη του Apache Web Server

Η περίοδος έναρξης της δηµιουργίας του προγράµµατος χρονολογείται στις αρχές του 1990, όταν άρχισε να αναπτύσσεται από τον Robert McCool, ως ένα project του National Center for Supercomputing Applications (NCSA) µε το όνοµα HTTPd (HTTP daemon). Το 1994 ο Robert McCool αποχώρησε από το NCSA με αποτέλεσμα το NCSA HTTPd να μείνει σχεδόν εγκαταλειμμένο, πέρα από κάποιες διορθώσεις (patches) που ανέπτυσσαν και διένειµαν εκτός από τον McCool και άλλοι προγραµµατιστές,. Το 1995 ανέλαβε το πρόγραµµα το Ίδρυµα Λογισµικού Apache (Apache Software Foundation), το οποίο διατηρεί την εποπτεία του έως και σήµερα.

### Ο Apache σήµερα

Ο Apache HTTP αναπτύσσεται από την "Κοινότητα Ανοιχτού Λογισµικού" και η εποπτεία, υποστήριξη, και διάθεση του προγράµµατος γίνεται από το Apache Software Foundation. Το πρόγραμμα είναι ανοιχτού κώδικα (open source), κάτι που σημαίνει ότι σύμφωνα με την άδεια χρήσης του (license), διατίθεται δωρεάν και µπορούν να γίνουν ελεύθερα από το χρήστη προσθήκες και τροποποιήσεις στον κώδικα του.

#### Η προέλευση του ονόµατος του

Υπάρχουν δύο εκδοχές σχετικά µε την προέλευση του ονόµατος του. Η πρώτη εντοπίζεται στα πρώτα χρόνια της δηµιουργίας του, τότε που ως NCSA HTTPd έπρεπε να αναπτύσσονται συνεχώς διορθώσεις (patches) για να ενσωµατωθούν στον αρχικό του κώδικα µε αποτέλεσµα να του δοθεί το όνοµα a patchy server. Η δεύτερη εκδοχή σύµφωνα µε το ίδρυµα Apache, αναφέρει ότι το όνοµα αυτό δόθηκε προς τιµήν των ιθαγενών Ινδιάνων της Αµερικής και συµβολίζει το µαχητικό πνεύµα και την αντοχή.

#### Χαρακτηριστικά και λειτουργίες του Apache HTTP

Ο Apache διαθέτει ποικιλία χαρακτηριστικών και µπορεί να υποστηρίξει µια µεγάλη γκάµα εφαρµογών µε τις οποίες και συνεργάζεται. Οι δυνατότητες του προγράµµατος αυτού καθαυτού και τα χαρακτηριστικά του δεν είναι και τόσο πολλά. Ένα από τα βασικότερα χαρακτηριστικά του όµως, το οποίο και του δίνει µεγάλες δυνατότητες, είναι ότι µπορεί να προσαρµόσει επάνω του πολλές προσθήκες προγραµµάτων (modules), τα οποία µε τη σειρά τους παρέχουν διαφορετικές λειτουργίες. Μερικά από τα πιο γνωστά modules του Apache HTTP είναι τα modules πιστοποίησης, όπως για παράδειγμα τα mod\_access, mod auth, mod digest κ.λπ. Παρέχει επίσης SSL σε TLS μέσω των (mod ssl), και proxy module (mod\_proxy), πραγµατοποιεί ανακατευθύνσεις διευθύνσεων (URL rewrites) µέσω του mod\_rewrite, καταγραφές συνδέσεων µέσω του mod\_log\_config, συµπίεση αρχείων µέσω του mod\_gzip και πολλά άλλα modules τα οποία διατίθενται είτε απ'ο το Apache Software Foundation, είτε από τρίτες εταιρίες λογισµικού.

Ένα άλλο χαρακτηριστικό – δυνατότητα του Apache HTTP, όπως έχω αναφέρω πιο πάνω, είναι ότι µπορεί να εγκατασταθεί σε διάφορα λειτουργικά συστήµατα. Ο Apache HTTP υποστηρίζει επίσης αρκετές διάσηµες εφαρµογές και γλώσσες προγραµµατισµού όπως MySQL, PHP, Perl, Python κ.λπ.

Αυτά είναι µερικά από τα χαρακτηριστικά και τις λειτουργίες του που κάνουν τον Apache τον πιο δηµοφιλή Web Server από το 1996 έως τις µέρες µας. Περισσότερο από το 50% των ιστοχώρων του παγκόσµιου ιστού, χρησιµοποιεί τον Apache ως εξυπηρετητή. Το υπόλοιπο ποσοστό καλύπτουν αντίστοιχα προγράµµατα, όπως το Microsoft Internet Information Services (IIS), ο Sun Java System Web Server, ο Zeus Web Server κα.

## **ΚΕΦΑΛΑΙΟ 3 – Παρουσίαση site**

## **3.2 Λειτουργίες και screenshots**

## • Κεντρική (homepage):

Εδώ έχουµε την πρώτη οθόνη που βλέπει ο χρήστης όταν εισέρχεται στην εφαρµογή. Υπάρχουν οι δυνατότες εγγραφής (αν δεν έχει λογαριασµό) και σύνδεσης (log in). Ακόµη, υπάρχει σύνδεσµος (link) για τον διαχειρηστή του συστήµατος(Admin).

# Καλώς ήρθατε

# Εφαρμογή Εξέτασης Σχολής Οδηγών

Admin

# Παρακαλώ συνδεθείτε

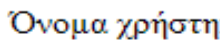

Κωδικός:

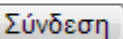

## Δεν είστε εγγεγραμμένοι;

# Φόρμα εγγραφής

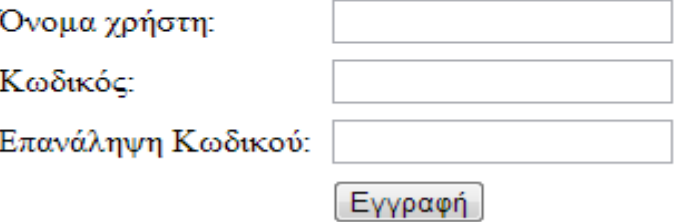

• Οθόνη τεστ:

Εδώ βλέπουµε ένα παράδειγµα των ερωτήσεων του συστήµατος. Το φορµάτ των ερωτήσεων είναι:

- Ερώτηση (Παράδειγµα [νούµερο])

- Απαντήσεις

Παρακάτω µπορούµε να δούµε ότι οι ερωτήσεις εµφανίζονται µε τυχαία σειρά κάθε φορά, όπως και οι αντίστοιχες απαντήσεις της κάθε ερώτησης. Στο συγκεκριµένο παράδειγµα χρησιµοποιήσαµε µόνο 3 ερωτήσεις για να εµφανίζεται ολόκληρη η φόρµα, κανονικά εµφανίζονται 10 ερωτήσεις από το σύνολο αυτών που έχουµε περάσει στο σύστηµα.

# Εφαρμογή Εξέτασης Σχολής Οδηγών

## Εξέταση

Αποσύνδεση

Ερώτηση 1

#### Παράδειγμα 2

- **Ο Λάθος απάντηση**
- **Ο Λάθος απάντηση**
- <sup>Ο</sup> Λάθος απάντηση
- **Ο Σωστή απάντηση**

#### Ερώτηση 2

#### Παράδεινμα 3

- **Ο Λάθος απάντηση**
- **Ο Λάθος απάντηση**
- **Ο Σωστή απάντηση**
- <sup>Ο</sup> Λάθος απάντηση

#### Ερώτηση 3

#### Παράδεινμα 1

- **Ο Σωστή απάντηση**
- © Λάθος απάντηση
- **Ο Λάθος απάντηση**
- **Ο Λάθος απάντηση**

#### Ολοκλήρωση τεστ

 $\bullet$  Admin panel(1):

Αυτή είναι η οθόνη εισαγωγής κωδικού για να µπορέσει να εισέλθει κανείς στη σελίδα εισαγωγής ερωτήσεων. Είναι στατικά προκαθορισµένος ο κωδικός στο "admin". Επίσης, υπάρχει σύνδεσµος για επιστροφή στην αρχική σελίδα.

# **Admin panel**

Αργική

# Παρακαλώ συνδεθείτε

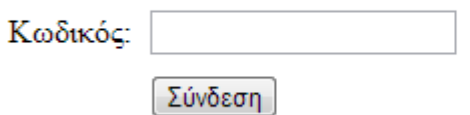

### $\bullet$  Admin panel(2):

Εδώ µπορεί ο χρήστης να εισάγει την ερώτηση που θέλει και στην συνέχεια να ορίσει τις τέσσερεις πιθανές απαντήσεις, µια σωστή και 3 λάθος.Παρακάτω µπορεί να δει όσες ερωτήσεις έχει εισάγει ως τώρα και τις απαντήσεις της κάθε ερώτησης.

Επιπλέον υπάρχουν σύνδεσµοι για την επιστροφή στην κεντρική σελίδα ή για την αποσύνδεση από το admin panel.

# **Admin panel**

Αργική

## Εισαγωγή ερωτήσεων

Αποσύνδεση

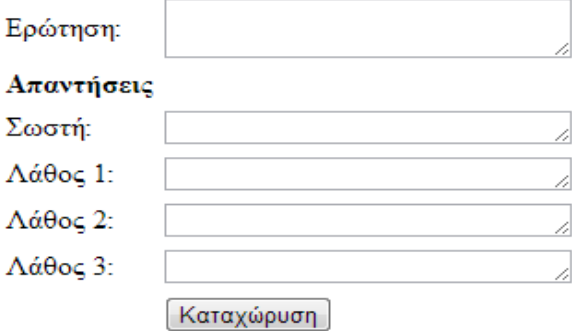

## Ερωτήσεις

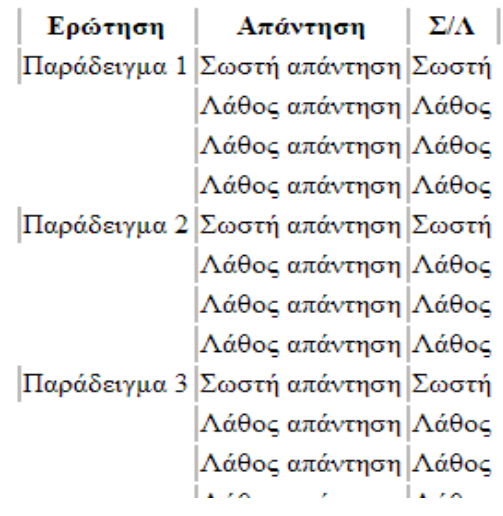

• Οθόνη αποτελεσµάτων:

Αυτή είναι η τελική οθόνη, όπου εµφανίζεται το ποσοστό επιτυχίας του χρήστη που έκανε το τεστ. Στη συνέχεια, του ανακοινώνεται αν πέτυχε ή απέτυχε στην εξέταση. Τέλος, εµφανίζονται οι αποτυχηµένες προσπάθειές του. Το τελευταίο εµφανίζεται µονάχα αφού περάσει επιτυχηµένα την εξέταση.

Ακόµη, υπάρχει σύνδεσµος για να επαναλάβει το τεστ, εφόσον το επιθυµεί...

## Αποτελέσματα

## Ποσοστό επιτυχίας:

100 %

# Αποτέλεσμα εξέτασης

# Επιτυχές

## Αποτυχημένες προσπάθειες: 2

Επανάληνη τεστ

# **3.2 Επεξήγηση κώδικα**

• <u>Αρχείο test\_page.php</u> :

# **Σε αυτό το αρχείο βλέπουµε τον front-end κώδικα για το test.**

 $\langle$  session\_start();  $?$  >

 $\langle$ html $>$ 

<head>

<meta charset="greek">

<title>Σχολή Οδηγών</title>

</head>

<body>

<center>

<h1>Εφαρµογή Εξέτασης Σχολής Οδηγών</h1>

 $\langle p \rangle \& nbsp; \langle p \rangle$ 

<h2>Εξέταση</h2>

<p><div align="right"><a href="logout.php">Αποσύνδεση</a></div></p>

 $\langle p \rangle \& nbsp; \langle p \rangle$ 

<p><form action="results.php" method="POST" />

 $\langle$ ?php include("test.php"); // Κλήση αρχείου back-end που περιέχει το τεστ ?>

 $\langle \text{b}r \rangle > \langle \text{input type} = \text{``submit''}$  value="Ολοκλήρωση τεστ" />

</form></p>

 $\langle$ /center $\rangle$ 

</body>

</html>

 $\bullet$ Αρχείο test.php :

Εδώ έχουμε τον κώδικα από το αρχείο που καλείται από το test\_page.php και το οποίο ουσιαστικά παρέχει τη<br>. **λειτουργία του τεστ.** 

<?php

include("db\_con.php"); // Σύνδεση µε βάση δεδοµένων

 $\$ g = mysql\_query("SELECT \* FROM questions"); // Επιλογή ερωτήσεων από τη βάση δεδομένων

\$rows = mysql\_num\_rows(\$q); // Αποθήκευση αριθµού "γραµµών" του πίνακα questions

```
\$i=1;\mathbin{/\!\!/} Αρχικοποίηση μετρητή
```

```
$arr = array; // Αρχικοποίηση array
```

```
\text{\$counter} = 1;\text{//} Αρχικοποίηση μετρητή
```

```
 do
```
 $\left\{\begin{array}{c} \end{array}\right\}$ 

do

 \$var = rand(1, \$rows); // Εκχώρηση στη \$var ενός τυχαίου αριθµού από το 1 µέχρι και τον αριθµό "γραµµών" του πίνακα questions

}while(in\_array(\$var, \$arr)); // Έλεγχος αν <sup>ο</sup> τυχαίος αριθµός έχει ξαναπροκύψει

echo '<h3>Ερώτηση '.\$counter.'</h3>'; // Αριθµός ερώτησης

echo '<table>';

// Επιλογή από τη βάση δεδοµένων της ερώτησης µε την τιµή της \$var

 $\text{\$query2 = mysql query("SELECT * FROM questions as q, answers as a WHERE (".5var." = q. questions_id OR)$ a.belong=".\$var.") AND q.questions\_id=a.belong");

```
while(\text{from2} = \text{mysq} [etch_array(\text{Squery2}))
```
 $\{$ 

if(!isset(\$flag)){ echo '<p style="width:800px"><b>'.\$row2['question'].'</b></p>'; \$flag = 1; } // Εμφάνιση της επιλεγµένης ερώτησης

}

##======================== Τυχαια εμφάνιση απαντήσεων σε κάθε ερώτηση =======================##

 \$query2 = mysql\_query("SELECT a.answer, a.value FROM questions as q, answers as a WHERE (".\$var."=q.questions\_id OR a.belong=".\$var.") AND q.questions\_id=a.belong");

```
while(\text{from2} = \text{mysq} [etch_array(\text{Squery2}))
```
 $\{$ 

}

mysql\_query("INSERT\_INTO\_temp (ans, val) VALUES ("'.\$row2['answer']."', "'.\$row2['value']."')"); // Καταχώρηση σε προσωρινό πίνακα των απαντήσεων

 $\text{Squery3} = \text{mysq1}_\text{query("SELECT * FROM temp");}$ 

\$rows2 = mysql\_num\_rows(\$query3); // Αποθήκευση αριθµού "γραµµών" του πίνακα temp

 $\${\rm j}=1;\mathbin{/\!/}$  Αρχικοποίηση μετρητή

 $$arr2 = array$ ; // Αρχικοποίηση array

do // Αρχή επανάληψης για τυχαία εµφάνιση απαντήσεων

 $\{$ 

```
 do \{
```
}

```
 $var2 = rand(1, $rows2); // Εκχώρηση στη $var ενός τυχαίου αριθµού από το 1 µέχρι και τον αριθµό
"γραµµών" του πίνακα questions
```

```
 }while(in_array($var2, $arr2)); // Έλεγχος αν ο τυχαίος αριθµός έχει ξαναπροκύψει
                 \text{\$query3 = myself query("SELECT * FROM temp WHERE id =".\$var2);}while(\text{from } 3 = \text{mysgl\_fetch\_array}(\text{Squery3}))
\{
```

```
 echo '<tr><td><input type="radio" name="q'.$counter.'" value="'.$row3['val'].'" required />'.$row3['ans'].'</td></tr>'; // Εµφάνιση απαντήσεων ερώτησης
```

```
 array_push($arr2, $var2); // Εκχώρηση του τυχαίου αριθµού στο $arr 
\betaj++; // Αύξηση του μετρητή κατά 1\text{while}(\$i \leq 4 \&\& \$i \leq \$rows rows2);
```
 mysql\_query("TRUNCATE temp"); // ∆ιαγραφή και επαναδηµιουργία πίνακα temp echo '</table>';

unset(\$flag);

array\_push(\$arr, \$var); // Εκχώρηση του τυχαίου αριθµού στο \$arr

##===============================================================================##

\$i++; // Αύξηση του µετρητή κατά<sup>1</sup>

\$counter++;

 }while (\$i<=10 && \$i<=\$rows); // Έλεγχος να εκτελούνται <sup>µ</sup>έχρι 10 επαναλήψεις(όσες οι max ερωτήσεις που θέλουµε να εµφανίζονται) ή <sup>µ</sup>έχρι τα \$rows που έχουµε βρει ότι έχει ο πίνακας temp

mysql\_close(); // Κλείσιµο σύνδεσης µε βάση

?>

 $\bullet$ Αρχείο results:

<?php

}

```
 session_start(); 
\mathcal{S}sum = 0;for(\text{Si}=1;\text{Si}<=10;\text{Si}++) { \text{Sum} = \text{Sum} + \text{L} \cdot \text{POST}['q'.$i];
       } $result = ($sum/10)*100;if(\text{S}result >= 80)
       {  $outcome = 'Επιτυχές';
```

```
 else  { \text{Soutcome} = \text{'Aπ}οτυχία';
           if(!isset($_SESSION['tries']))  { S\_SESSION['tries'] = 1; }  else \{S\_SESSION['tries'] = S\_SESSION['tries'] + 1; }  } ?> \langlehtml> <head>
```
### <meta charset="greek">

# <title>Σχολή Οδηγών</title>

</head>

<body>

<center>

```
<h2><u>Αποτελέσματα</u></h2>
 <h3>Ποσοστό επιτυχίας:</h3><?=$result?> % 
 <h1>Αποτέλεσµα εξέτασης</h1> 
            <?php if($outcome == 'Επιτυχές')
\{ echo '<h1>'.$outcome.'</h1>'; 
 echo '<h2>Αποτυχηµένες προσπάθειες:'.$_SESSION['tries'].'</h2>';
```
unset(\$\_SESSION['tries']);

```
 }  else \{ echo '<h1>'.$outcome.'</h1>'; 
 }  ?>  <p><a href="index.php">Επανάληψη τεστ<a/></p> 
      \langle/center\rangle </body>
```
 $\langle$ html $>$ 

## **ΚΕΦΑΛΑΙΟ 4 – Βιβλιογραφία**

## **4.1 Πηγές Internet**

## **HTML**

http://gocreations.gr/html5-hypertext-markup-language-5/

http://www.greektuts.net/html5-intro-part1/

## CS<sub>S</sub>

http://www.wlearn.gr/index.php/home-css-83

http://el.wikipedia.org/wiki/CSS

=======================================================

=======================================================

=======================================================

## PHP

http://el.wikipedia.org/wiki/PHP

http://phpmanual.web.fc2.com/greek/intro-whatcando.html

http://gr.ixarticle.com/articles/1016367/

## Javascript

http://en.wikipedia.org/wiki/JavaScript

## DB

http://dide.flo.sch.gr/Plinet/Tutorials/Tutorials-DataBasesTheory.html

=======================================================

## Apache Server

http://mytwocents.gr/apache-web-server/